République Algérienne Démocratique et Populaire

Ministère de l'Enseignement Supérieur et de la Recherche Scientifique

Ecole Nationale Polytechnique

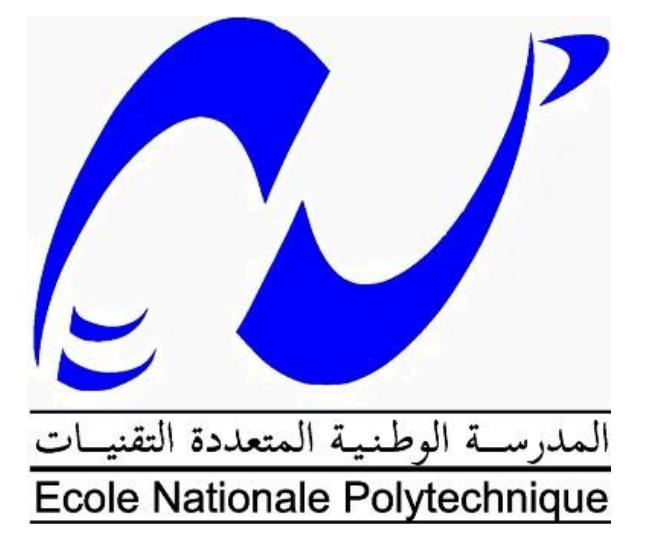

Mémoire de projet de fin d'études pour l'obtention du diplôme d'Ingénieur d'Etat en Electronique

Thème : Conception et réalisation d'un DATALOGGER pour générateurs photovoltaïques sous LabVIEW

> Réalisé par : M. AOUAKLI Samir M. MAZARI Akli

Dirigé par : Pr. HADDADI Mourad

Soutenu le : 15/06/2016 devant un jury composé de :

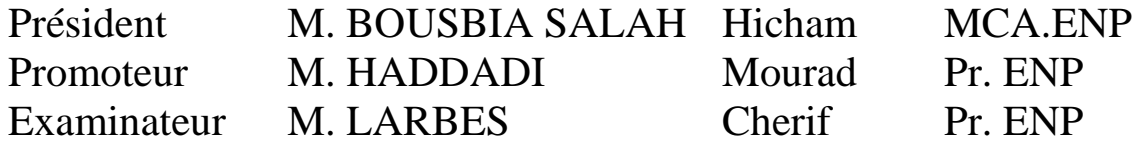

ENP 2016.

République Algérienne Démocratique et Populaire

Ministère de l'Enseignement Supérieur et de la Recherche Scientifique

Ecole Nationale Polytechnique

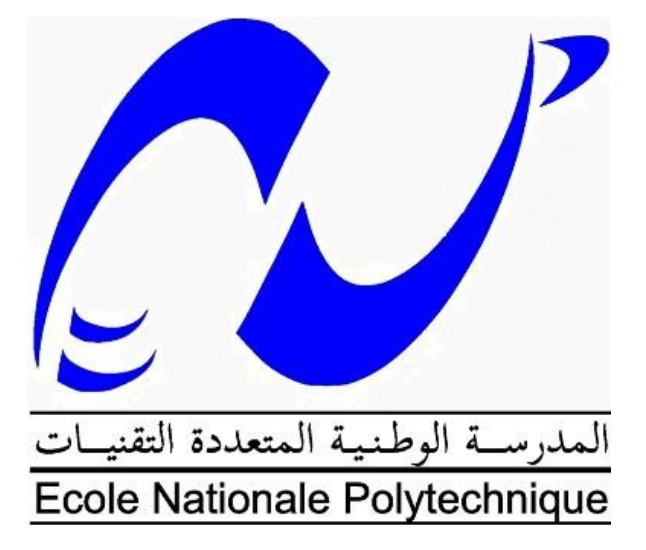

Mémoire de projet de fin d'études pour l'obtention du diplôme d'Ingénieur d'Etat en Electronique

Thème : Conception et réalisation d'un DATALOGGER pour générateurs photovoltaïques sous LabVIEW

> Réalisé par : M. AOUAKLI Samir M. MAZARI Akli

Dirigé par : Pr. HADDADI Mourad

Soutenu le : 15/06/2016 devant un jury composé de :

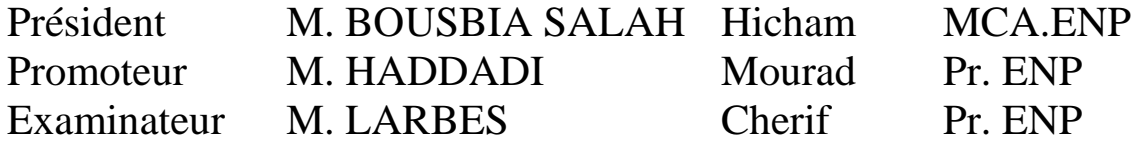

ENP 2016.

**ملخص**

يهدف هذا العمل إلى تصميم وإنجاز جهاز قياس منخفض النكلفة لقياس الخاصيتين استطاعة-توتر وشدة التيار-توتر للألواح الشمسية ويسمح في نفس الوفت بتسجيل الشدة الضوئية ودرجة الحــرارة حيث تحفظ هذه البيانات في ملف Excel. يتكون الجهاز من أربعة أجزاء: حمولة الكترونية منغيرة، جزء مخصص لقياس مختلف الخصائص، لوحة Arduino كلوحة نقل البيانات وبرنامج (LabVIEW) لمعالجة وحفظ البيانات.

**الكلمات ا لدالة**: انذصىل عهى انبياواث، مظجم انبياواث، دمىنت إنكخزوويت مخغيزة، انىدذاث انضىئيت، LabVIEW .Arduino

#### **Abstract**

This work is devoted to the design and the implementation of a low cost measuring device to measure the current-voltage characteristic I  $(V)$  voltage and power - P  $(V)$ photovoltaic modules. The system allows the acquisition of the illumination and temperature simultaneously, and the storage of this information in an Excel file as well. The device includes four parts: an electronic load based MOSFETs, a floor measuring different parameters, an Arduino board used as an interface system and finally a computer software (LabVIEW), which drives the electronic load, allows the processing, graphical display and storage of data.

**Keywords**: Data Acquisition, Data logger, active load, photovoltaic modules, LabVIEW, Arduino.

#### **Résumé**

Ce travail est consacré à la conception et à la réalisation d'un dispositif de mesure à faible coût, destiné à mesurer les caractéristiques courant-tension I(V) et puissance-tension P(V) des modules photovoltaïques. Ce Système permet également l'acquisition de l'irradiation solaire et de la température de manière simultanée, ainsi que le stockage de ces informations dans un fichier Excel. Ce Dispositif comprend quatre blocs : une charge électronique à base de MOSFETs, un bloc pour la mesure des différents paramètres, une carte Arduino utilisée comme carte d'interface et un logiciel informatique (LabVIEW) qui permet la commande de la charge électronique, le traitement, l'affichage graphique et le stockage des données recueillies.

**Mots clefs :** Acquisition de données, Data logger, Charge active, Modules photovoltaïques, LabVIEW, Arduino.

# **Remerciements**

Nous remercions notre encadreur Monsieur HADDADI, professeur à l'ENP, de nous avoir encadrés pendant ce travail et pour son orientation.

Nous remercions Monsieur BOUSBIA SALAH Hicham d'avoir accepté de présider le jury.

Nous remercions Monsieur LARBES Cherif d'avoir bien voulu examiner notre travail, pour sa disponibilité et son soutien au cours de la réalisation de ce travail.

Nous remercions également Karim KACED et Smail LAIB doctorants à l'ENP pour leurs conseils, soutien et encouragement.

# Sommaire

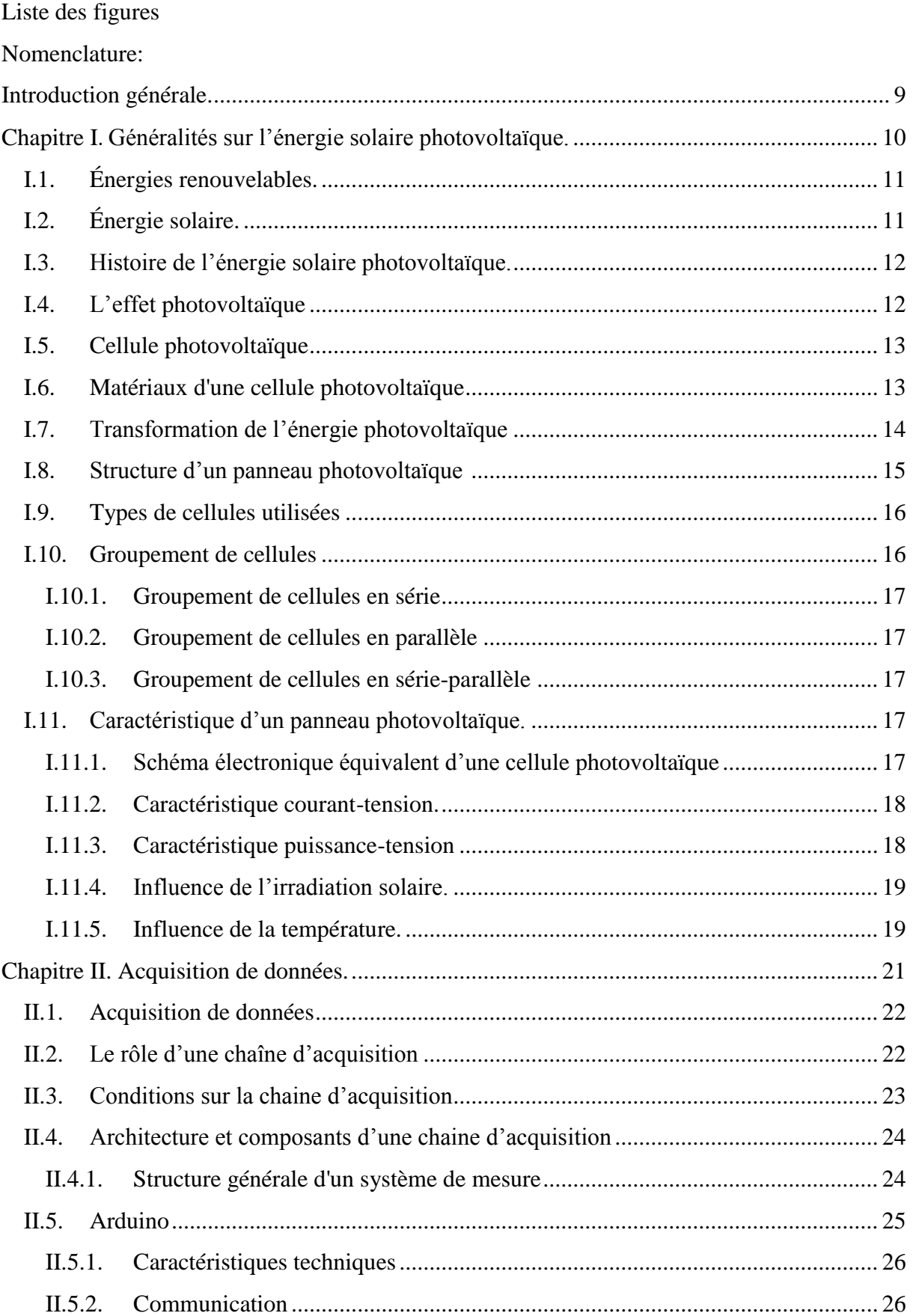

<span id="page-6-0"></span>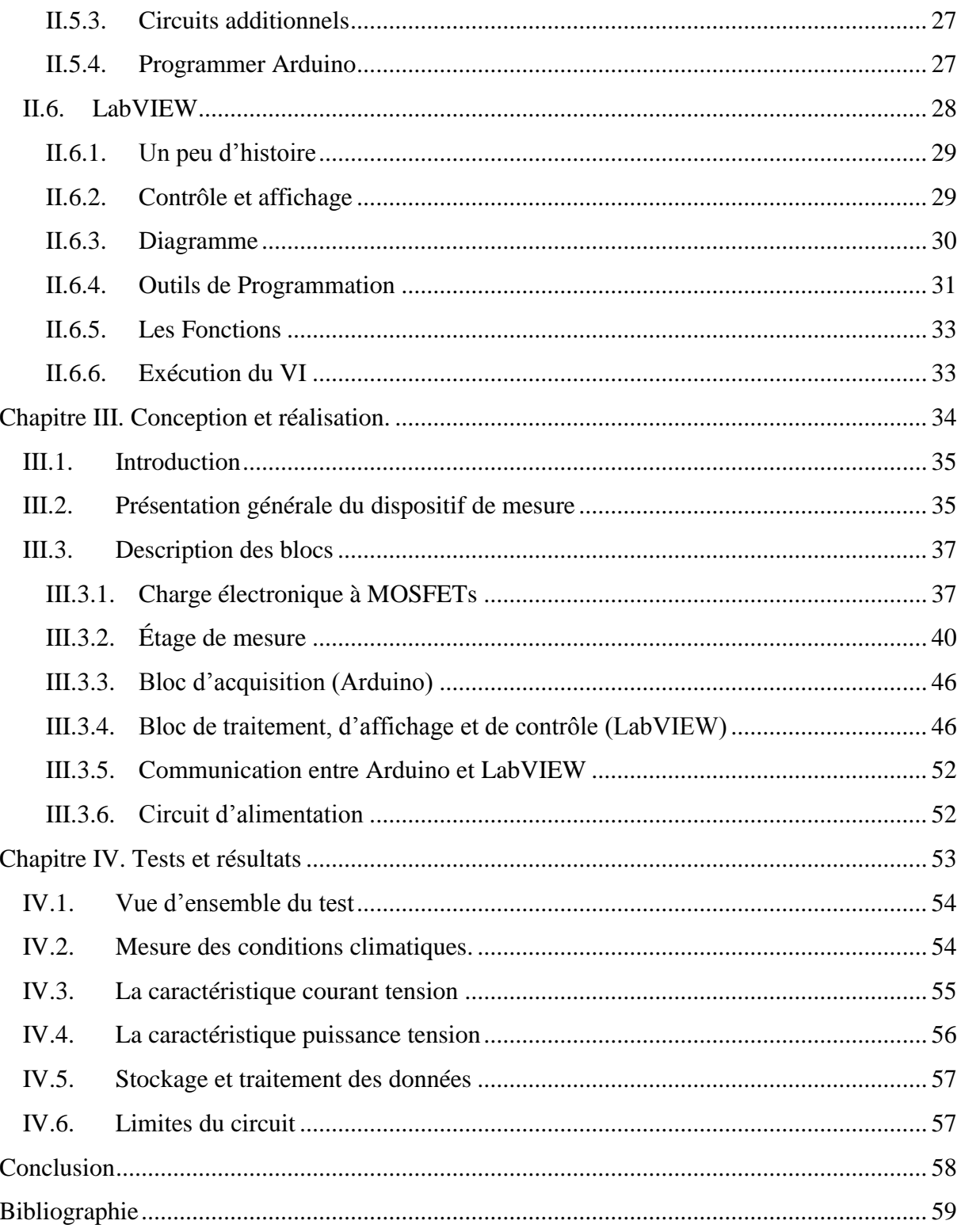

# **Liste des figures**

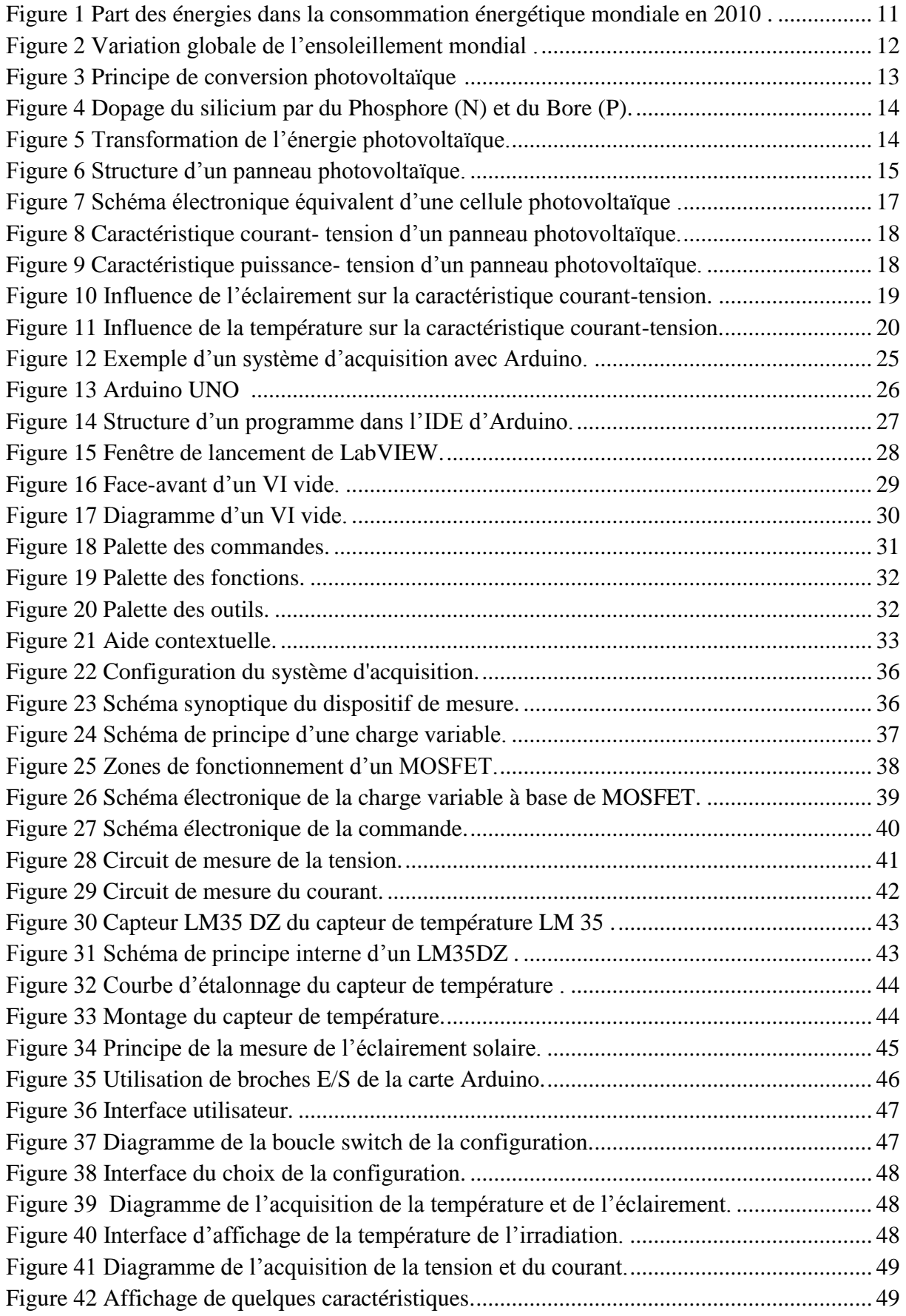

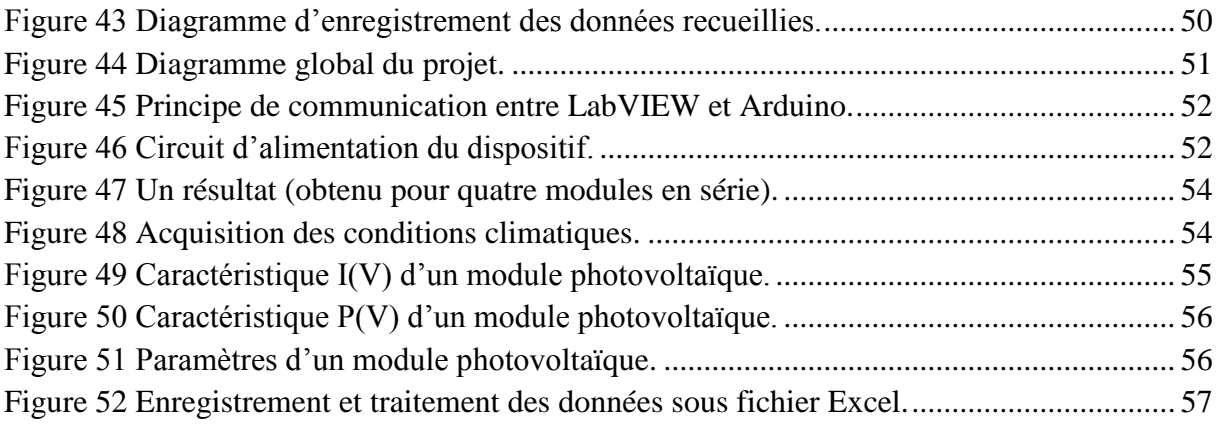

# <span id="page-9-0"></span>**Nomenclature:**

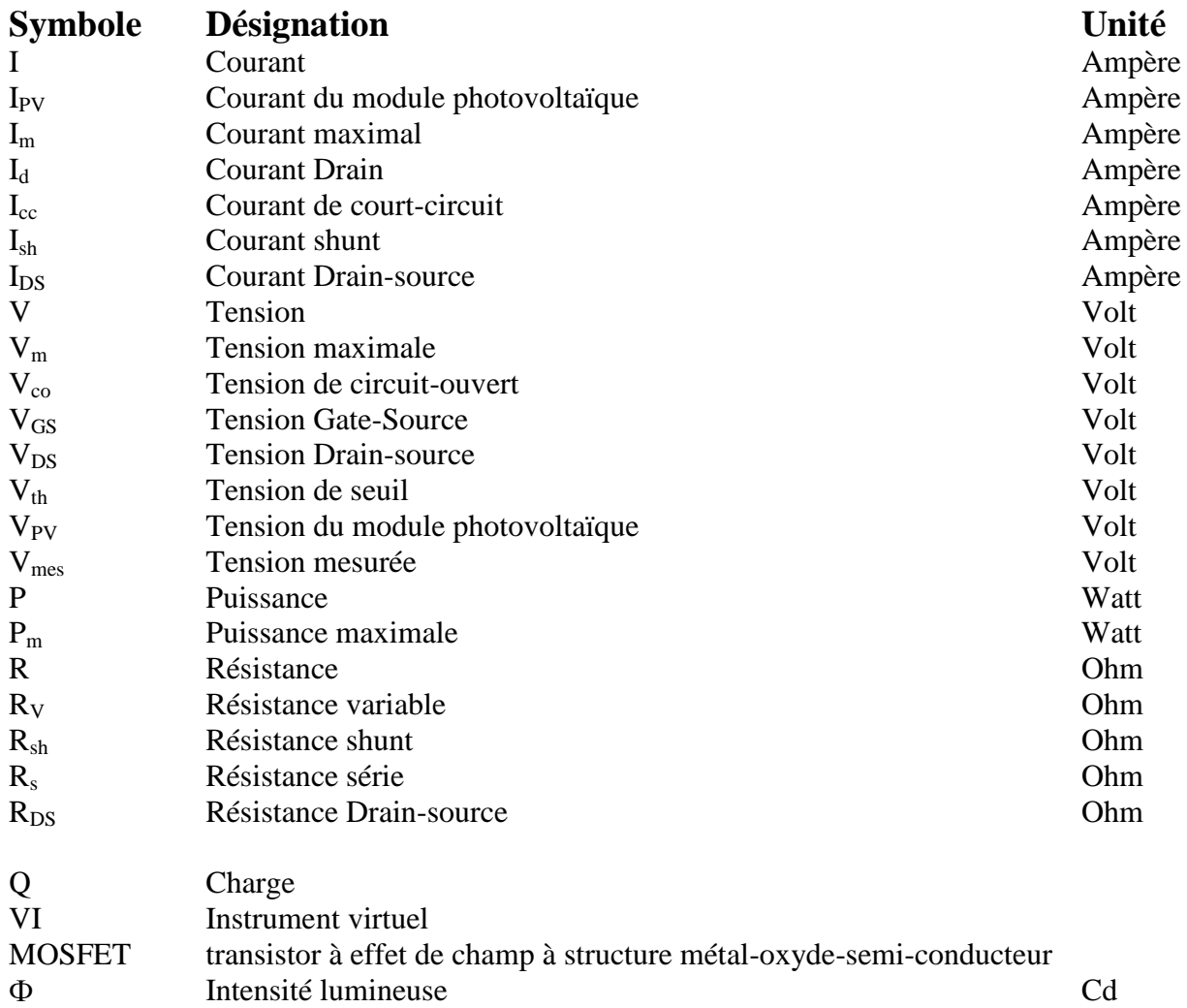

## **Introduction générale.**

<span id="page-10-0"></span>L'énergie est une base essentielle pour le développement social et économique. Les États doivent garantir aux populations de leur pays une fourniture d'énergie en quantité suffisante tout en assurant la durabilité de cet approvisionnement, avec des coûts minimums et des effets réduits sur l'environnement.

Les énergies fossiles, première source d'énergie sur terre depuis des siècles, commencent à atteindre leurs limites. En effet, la capacité de l'atmosphère à absorber les substances toxiques est depuis longtemps dépassée. À cause des émissions de  $CO<sub>2</sub>$ , nous pouvons déjà anticiper les effets dévastateurs du réchauffement climatique sur notre environnement et au-delà, sur la vie des populations les plus vulnérables.

Cependant, on dispose d'autres sources d'énergie qui sont pour le moment, peu ou pas exploitées. À leur tête : l'énergie solaire. Le soleil déverse en une seule journée l'équivalent de la consommation mondiale de vingt ans en énergie [1]. Le désert du Sahara fait partie des déserts les plus chauds et les plus arides de la planète avec une durée moyenne d'insolation de 3500h/an [2] ; ce qui représente 90% de la période diurne [2] [3]. Il serait dommageable de ne pas en profiter.

Afin de pouvoir utiliser cette source d'énergie de manière optimale, il est nécessaire de la comprendre et de la maîtriser. Pour cela, nous avons recours à une méthode que les chercheurs et les industriels utilisent très souvent : l'acquisition de données. Cette méthode permet de déterminer les caractéristiques d'un panneau selon les conditions climatiques et de les recueillir. En effet, les fabricants ne donnent les caractéristiques que dans les conditions d'essais standards (STC: irradiation solaire 1000W/m<sup>2</sup>, température 25°C et masse d'air 1,5). Bien que, les conditions de fonctionnement extérieures sont le plus souvent différentes.

Dans un premier temps, nous allons exposer quelques notions sur l'énergie solaire photovoltaïque. Puis, nous allons nous intéresser à l'acquisition de données. Le troisième chapitre sera consacré à la conception et à la réalisation du dispositif de test. Enfin, nous allons conclure par l'exposé des résultats obtenus ainsi que leur interprétation.

# **Chapitre I.**

# <span id="page-11-1"></span><span id="page-11-0"></span>**Généralités sur l'énergie solaire photovoltaïque.**

Ce premier chapitre sera consacré aux notions théoriques sur l'énergie solaire et les générateurs photovoltaïques.

# <span id="page-12-0"></span>I.1. **Énergies renouvelables.**

Une énergie renouvelable est une source d'énergie qui se renouvelle assez rapidement pour être considérée comme inépuisable à l'échelle humaine. Ceci est dû à son taux de génération qui est équivalent ou supérieur au taux de sa consommation.

Il existe plusieurs types d'énergies renouvelables (solaire, éolien, biomasse, hydraulique,…). Ces énergies dépendent d'éléments que la nature provoque en permanence et de façon régulière.

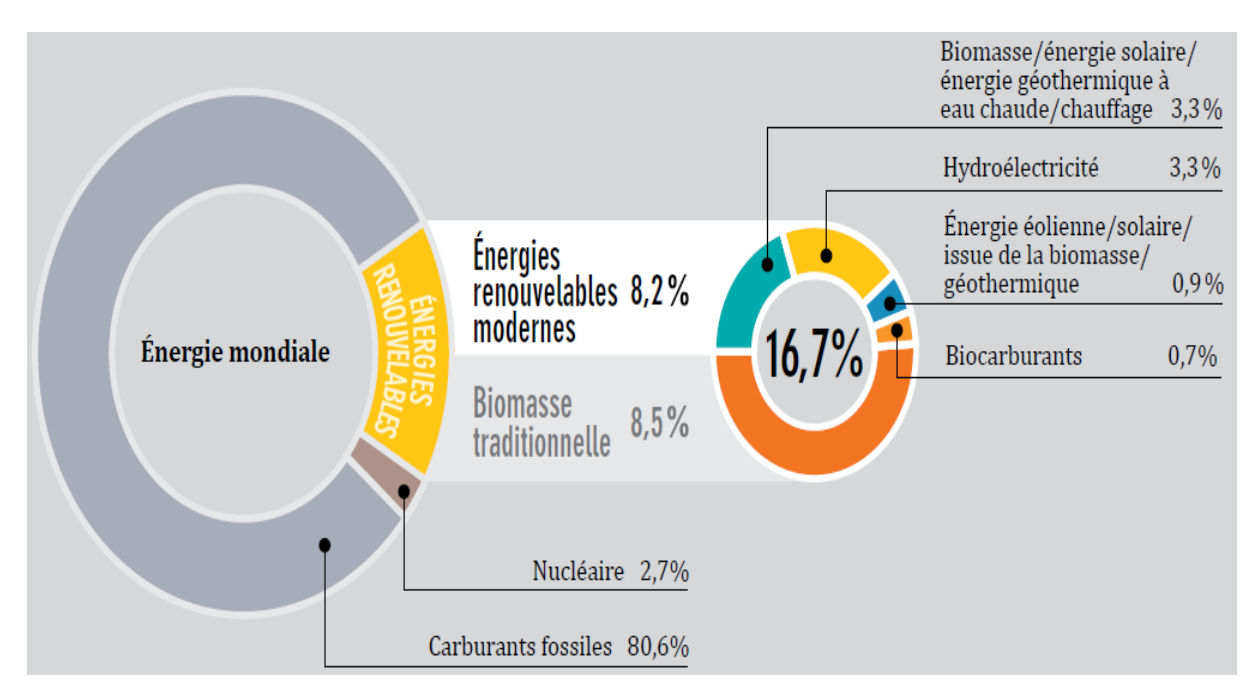

<span id="page-12-1"></span>Figure 1 Part des énergies dans la consommation énergétique mondiale en 2010 [3].

# <span id="page-12-2"></span>I.2. **Énergie solaire.**

Ce terme désigne l'énergie fournie par les rayons du soleil. Le soleil est l'une des sources d'énergie les plus puissantes de l'univers. L'avantage principal de cette énergie réside dans le fait qu'elle soit totalement gratuite, hors coût de fabrication des panneaux bien sûr.

Les technologies sont réparties entre actives et passives. Les technologies actives transforment l'énergie solaire en une forme électrique ou thermique que nous pouvons utiliser directement. C'est le cas des cellules photovoltaïques qui transforment la lumière du soleil directement en énergie électrique, des collecteurs solaires qui permettent de chauffer l'eau des maisons, du chauffage et du refroidissement solaire, des concentrateurs solaires qui utilisent des miroirs pour concentrer les rayons du soleil et générer une chaleur intense, transformant l'eau en vapeur et produisant de l'électricité. Les technologies passives consistent à bien orienter les bâtiments par rapport au soleil ou à utiliser des matériaux spéciaux et des modèles architecturaux qui permettent d'exploiter l'énergie solaire.

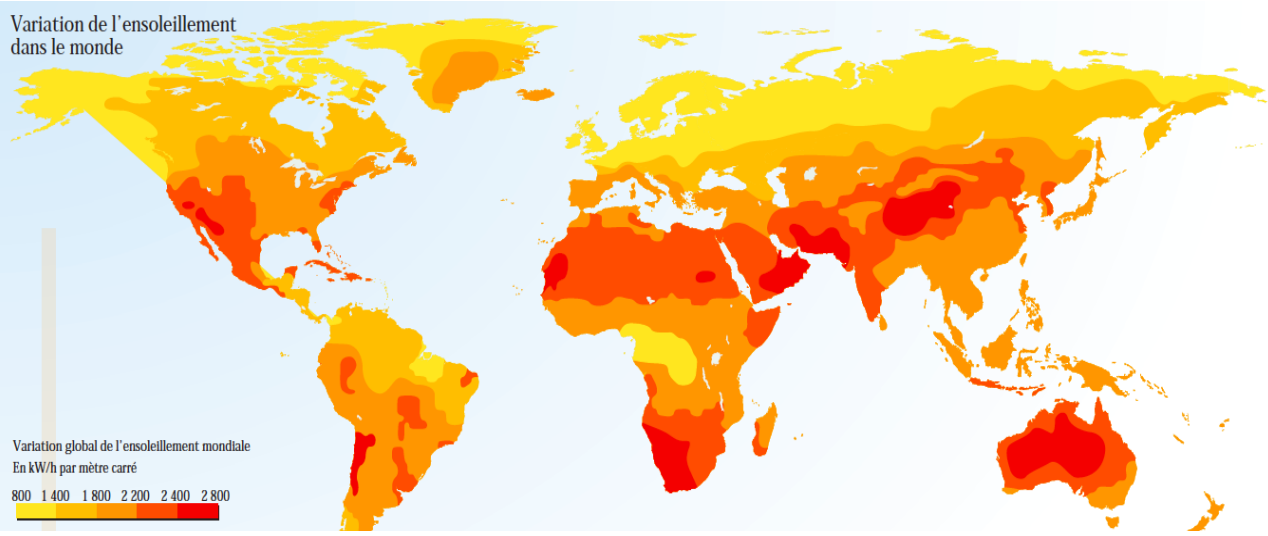

Figure 2 Variation globale de l'ensoleillement mondial [3].

# <span id="page-13-2"></span><span id="page-13-0"></span>I.3. **Histoire de l'énergie solaire photovoltaïque.**

- 1839 : Découverte de l'effet photovoltaïque par le physicien A. Becquerel ;
- 1875 : Werner Von Siemens décrit l'effet photovoltaïque dans les semi-conducteurs. Le phénomène reste cependant une curiosité de laboratoire pour plusieurs décennies ;
- 1905 : Einstein découvre que l'énergie de ces quanta de lumière est proportionnelle à la fréquence de l'onde électromagnétique.
- 1940 : L'utilisation des cellules solaires débute. Le domaine spatial a besoin d'une énergie sans combustible embarqué. La recherche s'intensifie sur le photovoltaïque.
- 1954 : créations par les laboratoires BELL de la première cellule photovoltaïque avec un rendement de 4%.
- 1954 : Mise au point de la première cellule photovoltaïque à haut rendement (6%) par des chercheurs américains, Chapin, Pearson et Prince ;
- 1958 : Une cellule avec un rendement de 9 % est mise au point. Les premiers satellites alimentés par des cellules solaires sont envoyés dans l'espace.
- 2013 : En Algérie, le groupe algérien Condor Electronics s'est lancé dans la production des panneaux photovoltaïques dont la puissance varie entre 70 W et 285 W et ce à des prix compétitifs.

# <span id="page-13-1"></span>I.4. L'effet photovoltaïque **[4]**

Lorsqu'un matériau est exposé à la lumière du soleil, les photons de la lumière excitent les atomes exposés au rayonnement. Les électrons des couches électroniques supérieures, appelés aussi électrons de valence, ont tendance à être arrachés. Dans les cellules photovoltaïques, une partie des électrons ne revient pas à son état initial et les électrons

arrachés créent une tension électrique continue et faible. Ce phénomène est répété à des milliards d'atomes, pour générer un courant électrique.

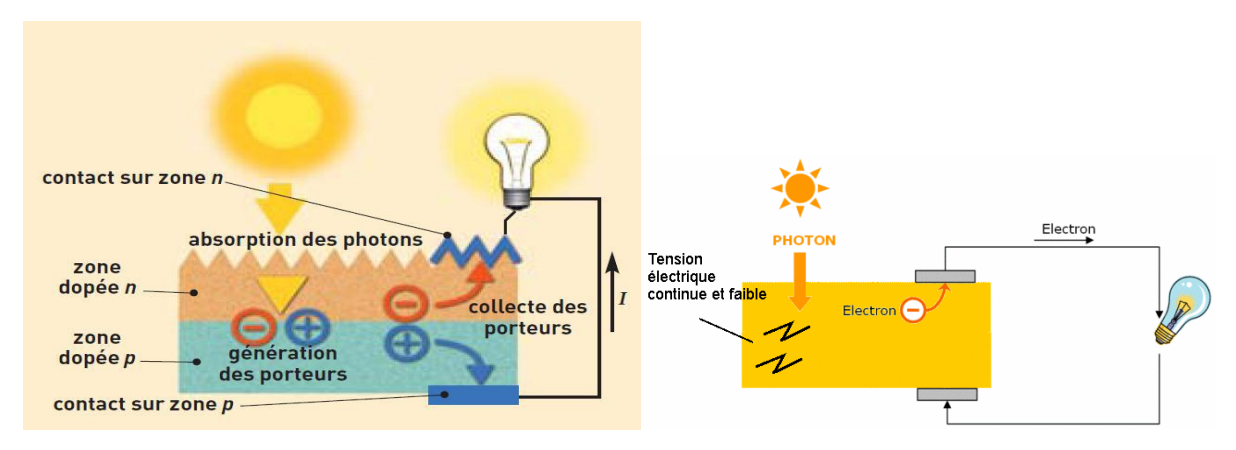

Figure 3 Principe de conversion photovoltaïque [4]

# <span id="page-14-2"></span><span id="page-14-0"></span>I.5. **Cellule photovoltaïque** [5]

La cellule solaire est un dispositif optoélectronique capable de capter et de convertir directement l'énergie des rayons lumineux en électricité. Cette conversion est appelée la conversion photovoltaïque. La figure 3 ci-dessus montre un schéma simplifié d'une cellule solaire typique car l'architecture des dispositifs photovoltaïques modernes se révèle particulièrement complexe. La cellule photovoltaïque sera donc une plaquette du matériau semi-conducteur ; où la jonction P-N représente le vrai générateur du dispositif. Les contacts métalliques en face avant et en face arrière, constituent la structure de cheminement permettant de récupérer les porteurs photo-générés. Pour ce faire, des électrodes sont élaborées sur la plaquette du semi-conducteur, l'une recouvrant la totalité de la face arrière pour assurer le contact avec la zone P, et l'autre en forme de grille sur la face avant, la géométrie de cette grille étant un compromis entre une faible occultation du rayonnement et un bon contact électrique avec la zone N.

# <span id="page-14-1"></span>I.6. **Matériaux d'une cellule photovoltaïque**

Pour constituer une cellule photovoltaïque, le silicium a été choisi pour ses propriétés électroniques. Cet atome est caractérisé par la présence de quatre électrons sur sa couche périphérique. Électrons qui lui permettent d'être lié à quatre autres atomes. Configuration électronique du silicium :  $(K)^2$  (L)<sup>8</sup> (M)<sup>4</sup>.

Pour augmenter la conductivité des semi-conducteurs, on y introduit des impuretés. Ce procédé est appelé dopage :

Si un atome de silicium est remplacé par un atome pentavalent (par exemple le phosphore), c'est-à-dire par un atome qui possède davantage d'électrons sur sa couche périphérique que le silicium, un de ces électrons ne participe pas aux liaisons et est donc libre de se déplacer. On dit que le semi-conducteur est dopé N (négativement).

A l'inverse, si un atome de silicium est remplacé par un atome trivalent (Bore), c'est-àdire par un atome qui possède moins d'électrons sur sa couche périphérique que le silicium, il

manque un électron pour la réalisation des liaisons. Il y a donc formation d'un "trou". Trou qui peut être comblé par un électron. On dit que le semi-conducteur est dopé P (positivement). Ces deux configurations sont illustrées par la figure 4 ci-dessous.

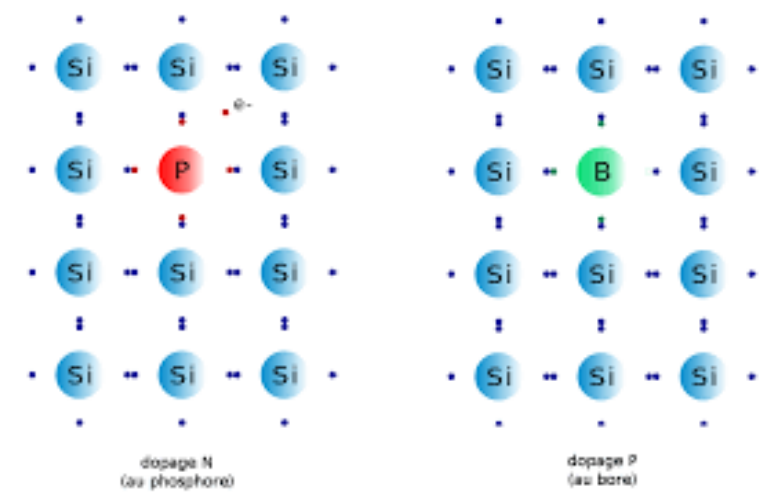

Figure 4 Dopage du silicium par du Phosphore (N) et du Bore (P).

# <span id="page-15-1"></span><span id="page-15-0"></span>I.7. **Transformation de l'énergie photovoltaïque [5]**

Une cellule photovoltaïque est donc composée de deux plaques de silicium : une plaque dopée P présentant un déficit d'électrons recouverte d'une seconde dopée N présentant un excès d'électrons.

Lorsque les deux plaques polarisées (P et N) sont mises en contact, les électrons en excès dans le matériau N migrent dans le matériau P. La zone initialement dopée N devient chargée positivement, et la zone initialement dopée P chargée négativement. Il se crée donc entre elles un champ électrique interne qui tend à repousser les électrons dans la zone N et les trous vers la zone P. Une jonction P-N a été formée.

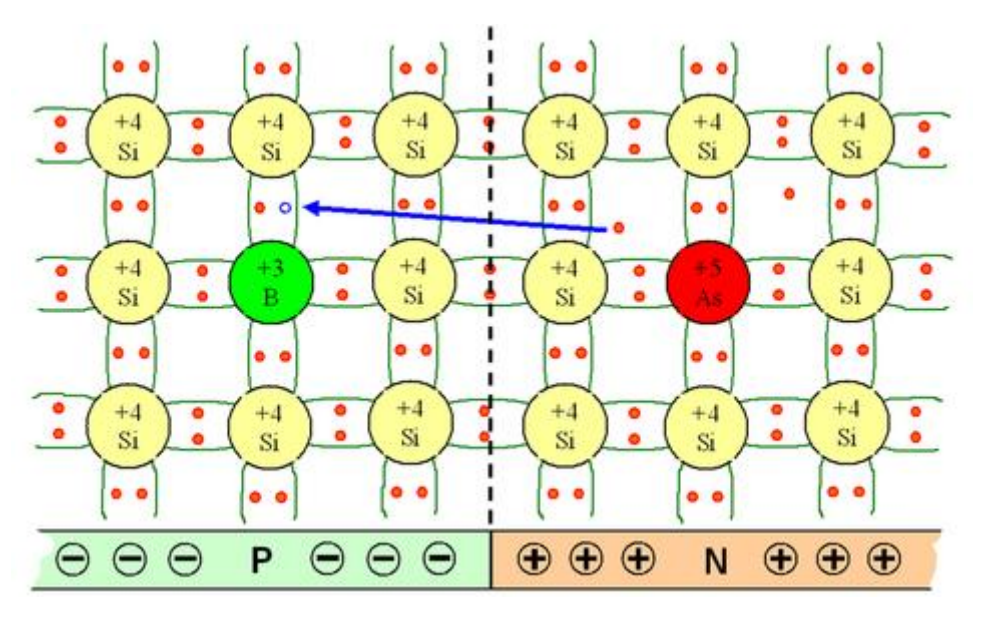

<span id="page-15-2"></span>Figure 5 Transformation de l'énergie photovoltaïque.

En ajoutant des contacts métalliques sur les zones N et P, une diode est obtenue. Lorsque la jonction est éclairée, l'absorption d'un photon dans le matériau semi-conducteur entraîne la formation d'une paire électron-trou en arrachant des électrons au silicium. Le déplacement des électrons, crée par l'énergie des photons va générer de l'électricité. Si on ferme le circuit par une charge, un courant électrique circule.

L'effet repose donc sur les propriétés semi-conductrices du matériau et de son dopage afin d'améliorer la conductivité. Tant que la cellule est exposée à la lumière, elle absorbe des photons qui assurent le déroulement continuel de la conversion.

# <span id="page-16-0"></span>I.8. **Structure d'un panneau photovoltaïque** [5]

Les panneaux photovoltaïques sont composés de plusieurs modules photovoltaïques qui sont eux-mêmes constitués de cellules photovoltaïques. Les cellules photovoltaïques forment donc le cœur d'un panneau solaire et ont une structure très perfectionnée pour permettre leur bon fonctionnement.

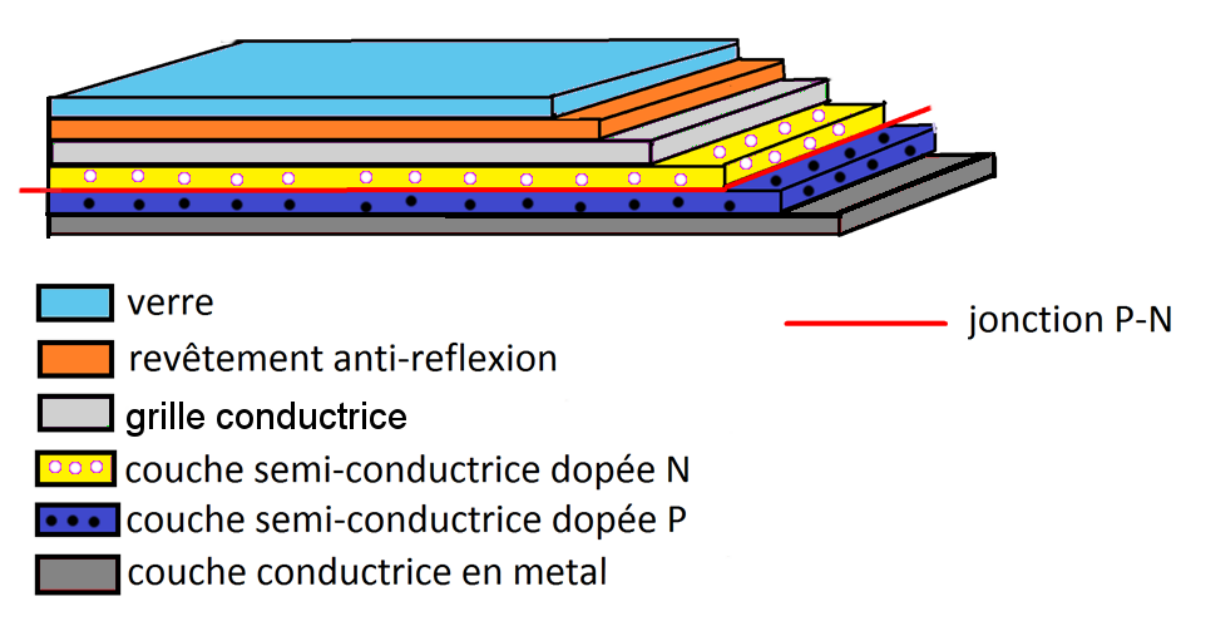

Figure 6 Structure d'un panneau photovoltaïque.

<span id="page-16-1"></span>Le dessous de la cellule est recouvert par une couche conductrice alors que le dessus est recouvert par une grille métallique pour ne pas bloquer les photons. De plus, le silicium est très réflecteur, le but étant de capter un maximum de rayons lumineux. On place donc un revêtement anti-réflexion sur le dessus de la cellule. Enfin, une couche de verre est placée sur le dessus de la cellule pour la protéger. L'épaisseur totale de la cellule est de l'ordre du millimètre.

# <span id="page-17-0"></span>I.9. **Types de cellules utilisées [6]**

Depuis la découverte de l'effet photovoltaïque et de la prise de conscience de l'utilité de maîtriser cette source d'énergie, plusieurs types de cellules ont été mises au point. Le tableau ci-dessous en répertorie quelques-unes.

| Type de cellule                                          | Avantages                        | Inconvénients                                                            |
|----------------------------------------------------------|----------------------------------|--------------------------------------------------------------------------|
| Silicium<br>Cellule<br>en<br>monocristallin              | bon rendement, de 14 % à<br>16 % | coût élevé                                                               |
|                                                          | nombre de fabricants élevé.      | rendement plus faible sous<br>un faible éclairement                      |
|                                                          |                                  | baisse du rendement<br>avec<br>l'augmentation<br>de<br>la<br>température |
|                                                          |                                  | méthode<br>production<br>de<br>laborieuse                                |
| silicium<br>Cellule<br>$\text{poly}$<br>en<br>cristallin | rendement $~13\%$                | rendement très faible sous un<br>faible éclairement                      |
|                                                          | cout réduit de production        |                                                                          |
| Cellule en silicium amorphe                              | fonctionne<br>avec<br>un         | rendement faible en plein                                                |
|                                                          | éclairement faible (même par     | soleil, de 5 % à 7 %                                                     |
|                                                          | un temps couvert                 |                                                                          |
|                                                          |                                  | nécessité de couvrir<br>des                                              |
|                                                          | cout de production très réduit   | surfaces plus importantes                                                |
|                                                          | intégration<br>sur<br>supports   | performance<br>diminue<br>qui                                            |
|                                                          | souples ou rigides               | avec le temps                                                            |

Tableau 1 : Comparaison de quelques types de cellules.

Dans les conditions de notre pays, les cellules en Silicium poly cristallin paraissent être les plus adaptées. En effet, l'éclairement est toujours élevé. Et cette technologie possède le meilleur rapport qualité prix.

## <span id="page-17-1"></span>I.10. **Groupement de cellules**

Le module photovoltaïque est par définition un ensemble de cellules solaires assemblées pour générer une puissance électrique exploitable lors de son exposition à un rayonnement lumineux. En effet, une photopile élémentaire ne produit qu'une très faible puissance électrique (moins de 3W) avec une tension de l'ordre d'un volt (entre 0,5V et 1,5 V selon les technologies). Pour protéger au mieux les cellules solaires des intempéries, elles sont réunies dans un module solaire.

## <span id="page-18-0"></span>**I.10.1. Groupement de cellules en série**

Grouper des cellules photovoltaïques en série aura comme effet de sommer les tensions produites par ces dernières, mais le courant est le même que celui produit par une seule cellule.

## <span id="page-18-1"></span>**I.10.2. Groupement de cellules en parallèle**

Dans cette configuration, c'est le courant produit qui est égale à la somme des courants produits par toutes les cellules, alors que la tension reste égale à la tension d'une cellule unique.

## <span id="page-18-2"></span>**I.10.3. Groupement de cellules en série-parallèle**

La combinaison des montages (série et parallèle) est également possible, ce qui permet d'augmenter la tension et le courant en même temps. Car comme définit précédemment, les deux sont faibles. Ce type de groupement est un groupement hybride entre les deux énumérés précédemment, il permet d'avoir à la fois un courant et une tension exploitables.

# <span id="page-18-3"></span>I.11. **Caractéristique d'un panneau photovoltaïque.**

## <span id="page-18-4"></span>**I.11.1. Schéma électronique équivalent d'une cellule photovoltaïque**

Le schéma équivalent théorique d'une cellule photovoltaïque comprend un générateur de courant qui modélise l'éclairement, une diode en parallèle modélisant la jonction PN. Mais le schéma équivalent réel tient compte de l'effet résistifs parasites dus à la fabrication, il est représenté sur le schéma équivalent par deux résistances. [4]

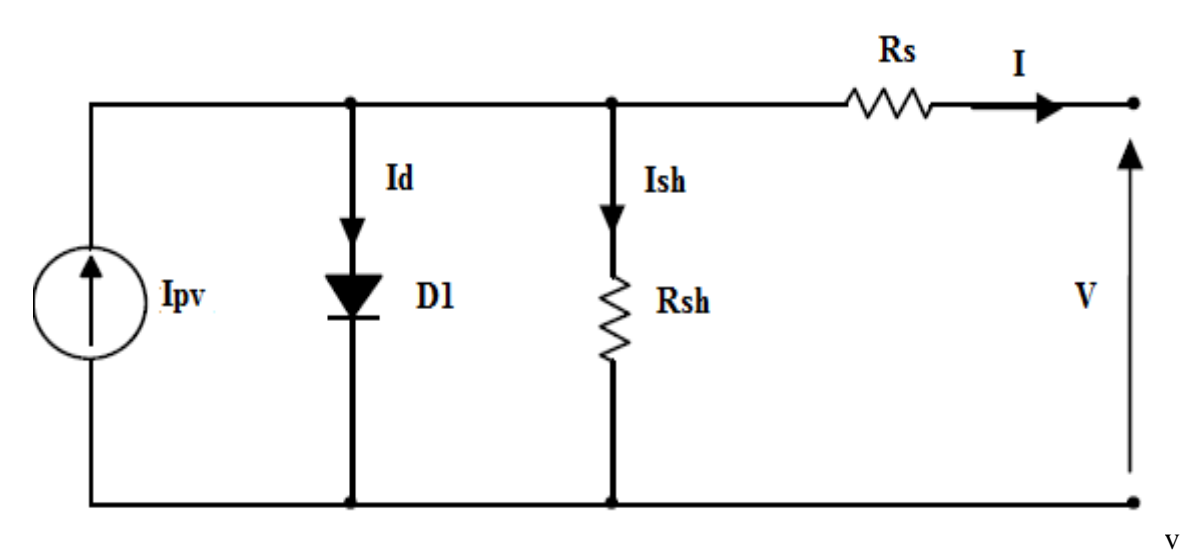

<span id="page-18-5"></span>Figure 7 Schéma électronique équivalent d'une cellule photovoltaïque [4].

## <span id="page-19-0"></span>**I.11.2. Caractéristique courant-tension.**

Définit la variation du courant « I » en fonction de la tension « V », sous éclairement, permet d'évaluer certaines performances d'un panneau photovoltaïque.

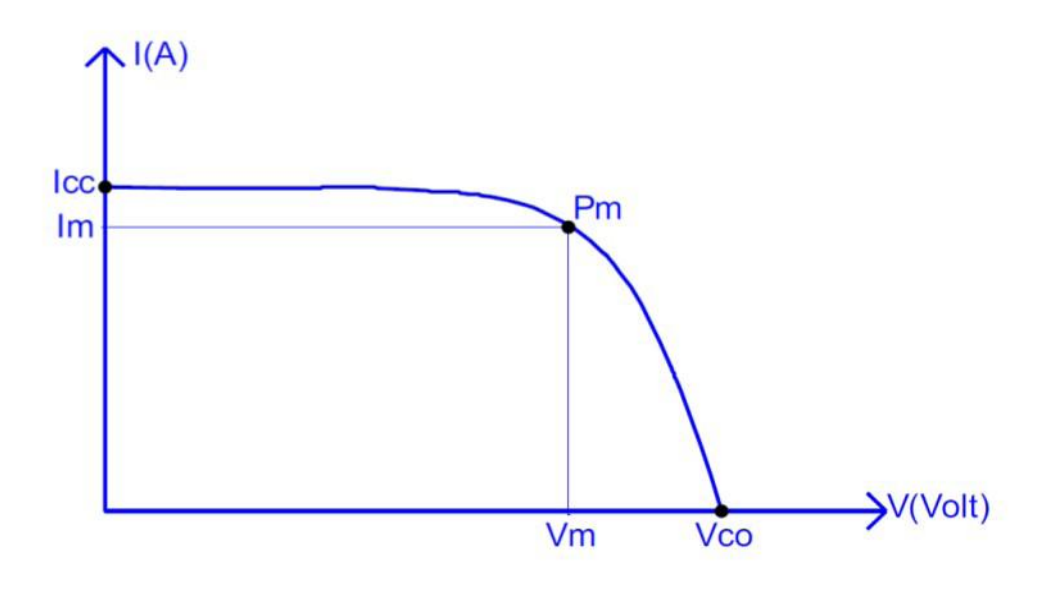

<span id="page-19-1"></span>Figure 8 Caractéristique courant- tension d'un panneau photovoltaïque.

## <span id="page-19-2"></span>**I.11.3. Caractéristique puissance-tension**

La caractéristique la plus importante d'un panneau. En effet, le but étant de produire un maximum de puissance, on cherche toujours à faire fonctionner le panneau en son point de fonctionnement nominal.

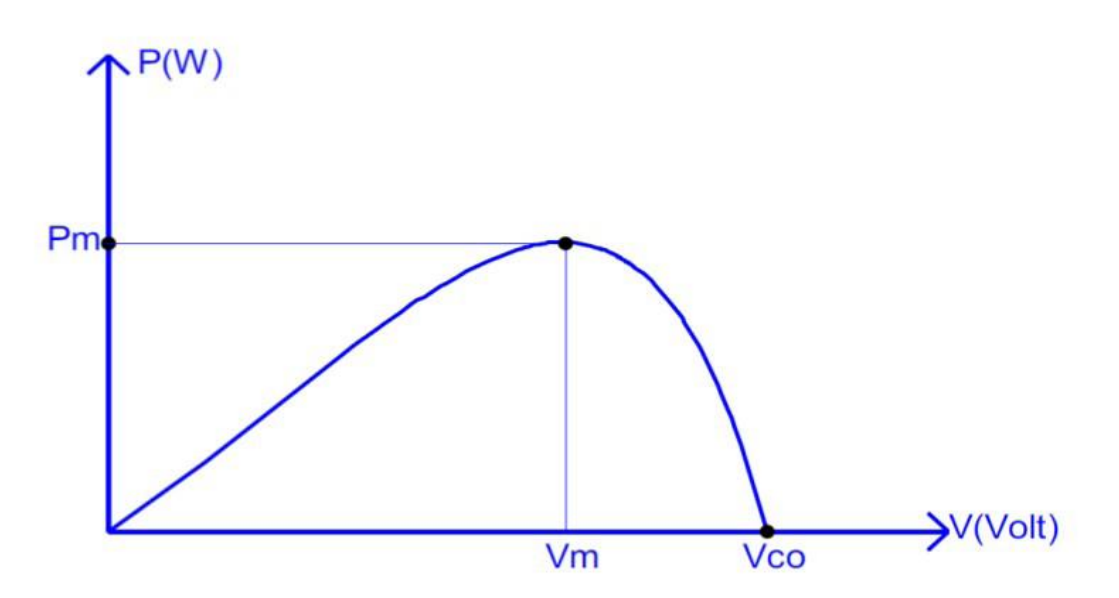

<span id="page-19-3"></span>Figure 9 Caractéristique puissance- tension d'un panneau photovoltaïque.

À partir des figures 8 et 9 on peut déduire les différents paramètres à prendre en considération dans un module photovoltaïque :

-Caractéristique I(V) : Courbe représentant le courant « I » débité par le panneau en fonction de la tension « V » aux bornes de celui-ci.

- Tension à vide  $V_{co}$ : Tension aux bornes de panneau en l'absence de tout courant, pour un éclairement "plein soleil".

- Courant de court-circuit  $I_{cc}$ : Courant débité par le panneau en court-circuit pour un rayonnement "plein soleil".

- Point de fonctionnement optimum : Lorsque la puissance de crête est maximum en plein soleil,  $P_m = V_m * I_m$ 

## <span id="page-20-0"></span>**I.11.4. Influence de l'irradiation solaire.**

Un panneau photovoltaïque étant un convertisseur de lumière en électricité, il est clair que l'irradiation est un facteur très important et qu'il faut en tenir compte. En effet, même si la tension aux bornes du panneau ne dépend pas de l'éclairement (ou en dépend très peu), le courant produit lui est, directement relié à la quantité de photons absorbés par le matériau semi-conducteur. Résultat : le panneau produit une puissance beaucoup plus faible sous un faible éclairement. Nous avons une proportionalité entre l'éclairement et le courant produit.

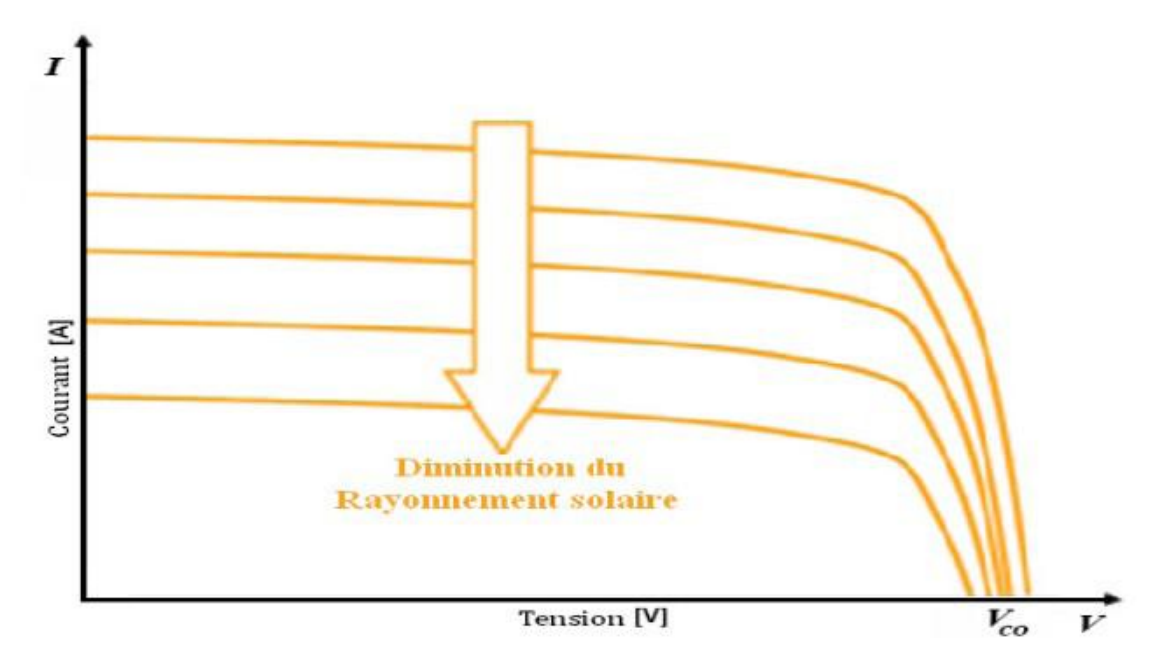

Figure 10 Influence de l'éclairement sur la caractéristique courant-tension.

#### <span id="page-20-2"></span><span id="page-20-1"></span>**I.11.5. Influence de la température.**

L'autre élément externe important pour les panneaux photovoltaïques est la température. En effet, la technique de génération d'électricité par un panneau photovoltaïque repose sur des phénomènes de mécanique quantique et de physique des semi-conducteurs. La température a une influence plutôt importante. Comme le montre la figure 11 ci-dessous, la tension a tendance à baisser avec l'augmentation de la température, ceci est dû au rétrécissement de la bande interdite du semi-conducteur. Dans le même temps, la largeur de bande interdite plus faible permet d'absorber davantage d'énergie incidente, car un plus grand pourcentage de la lumière incidente a suffisamment d'énergie pour élever des porteurs de charge à partir de la bande de valence à la bande de conduction. La tension à une dépendance inversement proportionnelle à la température. Le courant lui est faiblement affecté par la variation température.

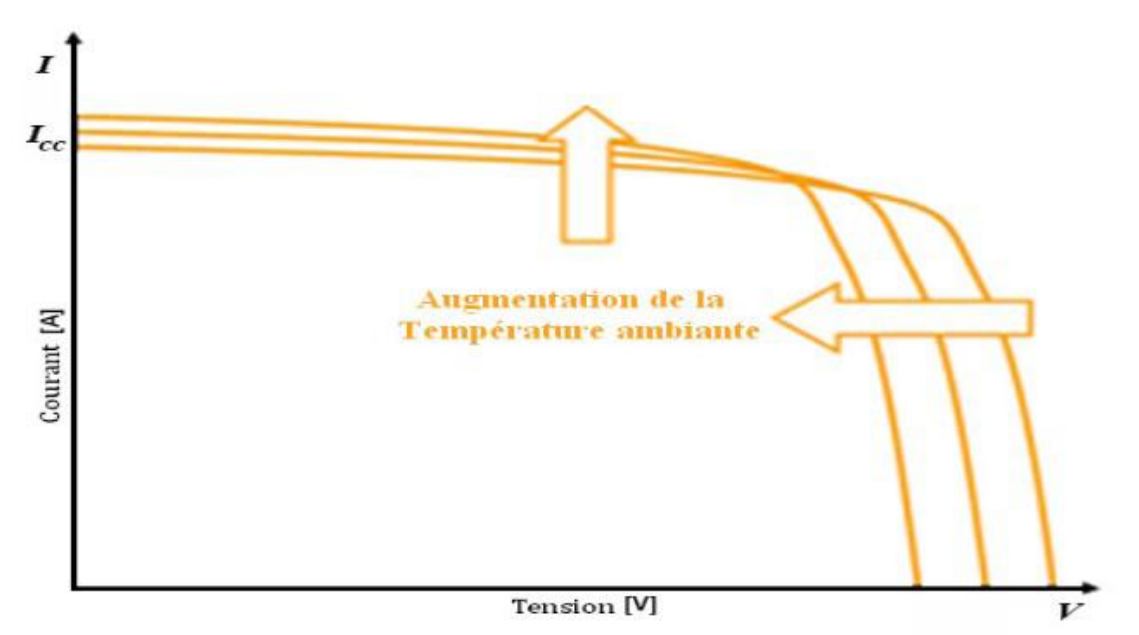

<span id="page-21-0"></span>Figure 11 Influence de la température sur la caractéristique courant-tension.

# **Chapitre II.**

# <span id="page-22-1"></span><span id="page-22-0"></span>**Acquisition de données.**

Dans ce chapitre, nous allons détailler les principes de l'acquisition de données. Cette filière est un processus important dans l'étude du comportement des systèmes. En effet, le domaine de l'ingénierie nécessite une connaissance approfondie des systèmes utilisés. L'acquisition de données nous permet de recueillir ces données afin de les visualiser et d'établir des bases de données qui pourront être exploitées dans le but d'optimiser le fonctionnement des systèmes étudiés.

# <span id="page-23-0"></span>II.1. **Acquisition de données [7]**

L'acquisition de données (DAQ) est le processus de mesure d'un phénomène physique tels que la température, la pression, la vitesse du vent…etc. Un système d'acquisition de données réalise la coordination entre le monde réel des grandeurs physiques sous forme analogique et le monde artificiel du calcul et du numérique. Les systèmes d'acquisition de données peuvent être divisés en deux grandes familles : les systèmes autonomes, intégrant un processeur pour le calcul et une mémoire pour le stockage et les systèmes utilisant un ordinateur pour le calcul, l' affichage et le stockage. Cette dernière catégorie a comme avantage l'utilisation des ressources d'un ordinateur encore plus importantes que celles embarquées sur les systèmes autonomes. Ce type de système est constitué de capteurs de mesure, de circuits de conditionnement, d'une carte d'entrées/sorties et d'un ordinateur implémenté d'un logiciel programmable.

# <span id="page-23-1"></span>II.2. **Le rôle d'une chaîne d'acquisition**

Une chaîne d'acquisition recueille les informations nécessaires à la connaissance et au contrôle d'un procédé. Elle délivre ces informations sous une forme appropriée à leur exploitation. Une chaîne d'acquisition doit assurer les fonctions suivantes :

- Extraction de l'information pour chaque grandeur physique et sa traduction en signal électrique par les capteurs et les conditionneurs.

- Traitement analogique du signal pour éviter la dégradation du signal par bruit et parasites : amplification et filtrage.

- Conversion sous forme numérique au moyen de l'échantillonneur bloqueur et du convertisseur analogique numérique.

- La coordination des opérations est assurée par un calculateur qui peut être chargé de divers traitements sur les signaux requis.

- Transmission à distance des signaux par ligne bifilaire ou par émission hertzienne.

- affichage des données recueillies pour un suivi en temps réel.
- suivi du bon fonctionnement du système sur le long terme.
- stockage des données et établissement de base de données.

# <span id="page-24-0"></span>II.3. **Conditions sur la chaine d'acquisition**

La conception de la chaîne d'acquisition doit satisfaire à des conditions imposées par l'application :

#### **Etendue de mesure :**

Est défini par les valeurs maximale  $(m_{max})$  et minimale  $(m_{min})$  du mesurande à acquérir.

$$
EM = m_{max} - m_{min}
$$

#### **Précision :**

L'exploitation convenable des résultats de mesure impose une limite maximale à l'incertitude de mesure. Pour une valeur vraie mesurée (m) on obtient un résultat numérique (M). Soit (dM) l'estimation de l'incertitude ou l'erreur. La chaine de conversion doit vérifier :

$$
M - dM \le m \le M + dM
$$

On écrit généralement :

 $m=M \pm dM$ 

#### **Résolution :**

La résolution spécifie le nombre de valeurs distinctes qu'il est possible d'associer au mesurande dans l'étendu de mesure. Si dM est la plus petite variation possible sur la valeur numérique obtenue, on a donc :

$$
R\'esolution = \frac{M_{max} - M_{min}}{dM}
$$

#### **La rapidité :**

La rapidité caractérise l'aptitude d'un dispositif à répondre aux variations temporelles du mesurande, elle est spécifiée soit par la bande passante soit par le temps de réponse.

Le cahier des charges définie l'extension du spectre de fréquence donc la fréquence maximale  $F_h$  de chaque mesurande. Les divers dispositifs doivent avoir des bandes passantes telles que le signal puisse être traité sans que son atténuation ou son déphasage ne devienne incompatibles avec la précision exigée.

#### **Échantillonnage :**

Le multiplexeur et l'échantillonneur bloqueur réalisent un échantillonnage des signaux afin d'éviter toute perte d'information, la fréquence d'échantillonnage  $F_e$  doit satisfaire la condition de Shanon [16] :

 $F_e \leq 2F_h$ 

# <span id="page-25-0"></span>II.4. **Architecture et composants d'une chaine d'acquisition**

Dans le domaine des sciences pour l'ingénieur, le système de mesure le plus répandu consiste à utiliser un ordinateur interfacé avec le système sur lequel on travaille. Établir un dialogue entre un ordinateur et un système externe à ce dernier est possible par l'intermédiaire d'une carte d'interface (carte d'entrées/sorties). Cet ensemble ordinateur et carte d'interface est complété par un logiciel (généralement appelé driver) permettant la gestion de l'ensemble des fonctions de la carte Entrées/Sorties par un programme.

## **II.4.1. Structure générale d'un système de mesure**

#### <span id="page-25-1"></span>**Les capteurs :**

Les capteurs sont les premiers éléments d'une chaîne d'acquisition. Ce sont des dispositifs qui, soumis à l'action d'un phénomène physique non électrique, génère une grandeur électrique (charge, tension, courant ou impédance), de sorte que chaque valeur électrique puisse être liée d'une façon univoque à la valeur de la grandeur physique mesurée. Un capteur est caractérisé par :

- L'étendu de mesure : la plage de variation pour laquelle le capteur répond.
- La sensibilité : est la plus petite variation détectable par le capteur.

- Les grandeurs d'influence : les grandeurs physiques autres que le mesurande qui sont susceptibles d'affecter la sortie électrique, par exemple : la température, les vibrations, la pression, l'humidité,…

#### **Les conditionneurs :**

Le rôle du conditionneur est de convertir, lorsqu'elle n'est pas une tension, la grandeur électrique de sortie ou ses variations par rapport à un état d'origine en une tension dont l'amplitude ou la fréquence sont déterminées par la sortie du capteur.

#### **Les amplificateurs :**

L'amplificateur a trois fonctions :

- La protection du signal des parasites et du bruit de fond par utilisation d'un amplificateur faible bruit.

- Le transfert optimal du signal par son impédance d'entrée très élevée.

- L'amélioration de la précision de mesure en portant le signal au niveau requis par l'échelle de l'élément final de la chaîne.

#### **Les Convertisseurs Analogique Numérique :**

Le CAN, qui est l'élément final d'une chaine d'acquisition, est un montage [électronique](https://fr.wikipedia.org/wiki/%C3%89lectronique) dont la fonction est de traduire une grandeur [analogique](https://fr.wikipedia.org/wiki/Analogique) en une valeur [numérique](https://fr.wikipedia.org/wiki/Num%C3%A9rique) codée sur un nombre [bits](https://fr.wikipedia.org/wiki/Bit_(informatique)) prédéfini, proportionnel au rapport entre la grandeur analogique d'entrée et la valeur maximale du signal.

# <span id="page-26-0"></span>II.5. **Arduino**

Dans ce projet, nous avons utilisé la carte Arduino comme carte d'interface (Entrées/Sorties).

Arduino est une plate-forme électronique de prototypage d'objets interactifs à usage créatif constituée d'une carte électronique et d'un environnement de programmation. Cette plate-forme open-source est conçue pour fournir des dispositifs peu coûteux qui interagissent avec leur environnement en utilisant des capteurs et des actionneurs. Cet environnement matériel et logiciel permet à l'utilisateur de formuler ses projets par l'expérimentation directe avec l'aide des nombreuses ressources disponibles en ligne.

La carte Arduino est un circuit de commande qui sert principalement à contrôler des actionneurs et recenser les informations des capteurs. Il n'est pas conçu pour alimenter les éléments qui requièrent un certain niveau de puissance, comme des moteurs. Dans le cas où l'on voudrait utiliser de tels actionneurs, il faudrait utiliser un circuit additionnel que l'on désigne par circuit de puissance.

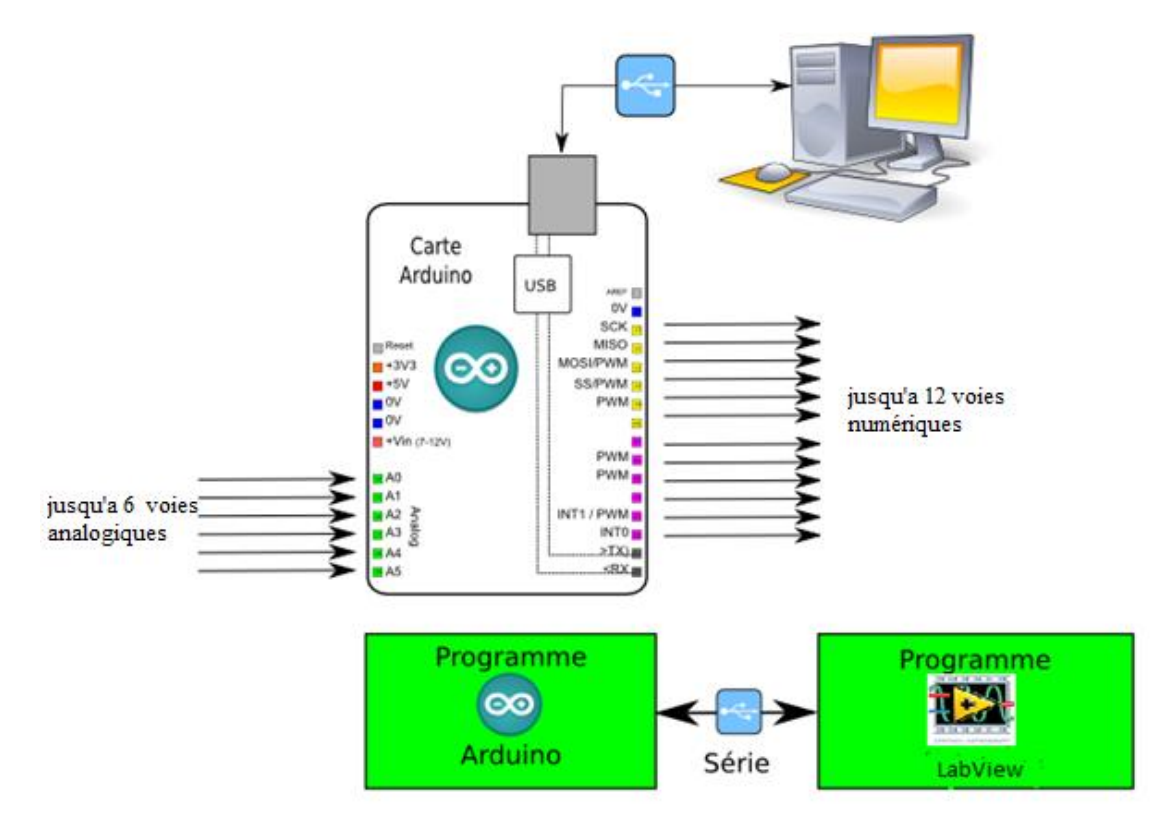

Figure 12 Exemple d'un système d'acquisition avec Arduino.

<span id="page-26-1"></span>L'Arduino Uno est une carte basée sur le microcontrôleur ATmega328P. Elle dispose de 14 broches d'entrées / sorties numériques, dont 6 peuvent être utilisées comme sorties PWM (Pulse Width Modulation ou Modulation de Largeur d'Impulsion), 6 entrées analogiques, un oscillateur 16 MHz, une connexion USB, une prise d'alimentation et un bouton de réinitialisation. Elle contient tout le nécessaire pour soutenir le microcontrôleur; simplement le connecter à un ordinateur avec un câble USB ou de la puissance avec un adaptateur ou une batterie. [8]

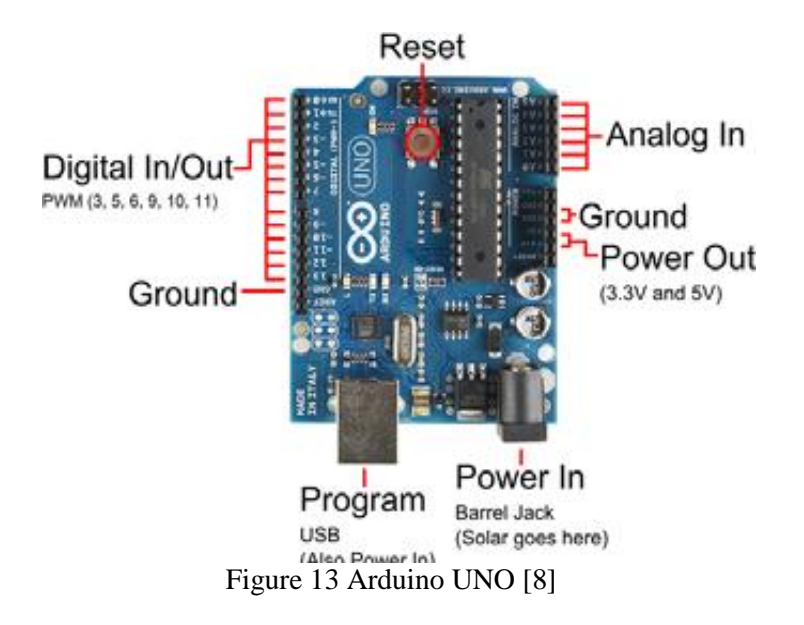

# <span id="page-27-2"></span><span id="page-27-0"></span>**II.5.1. Caractéristiques techniques [8]**

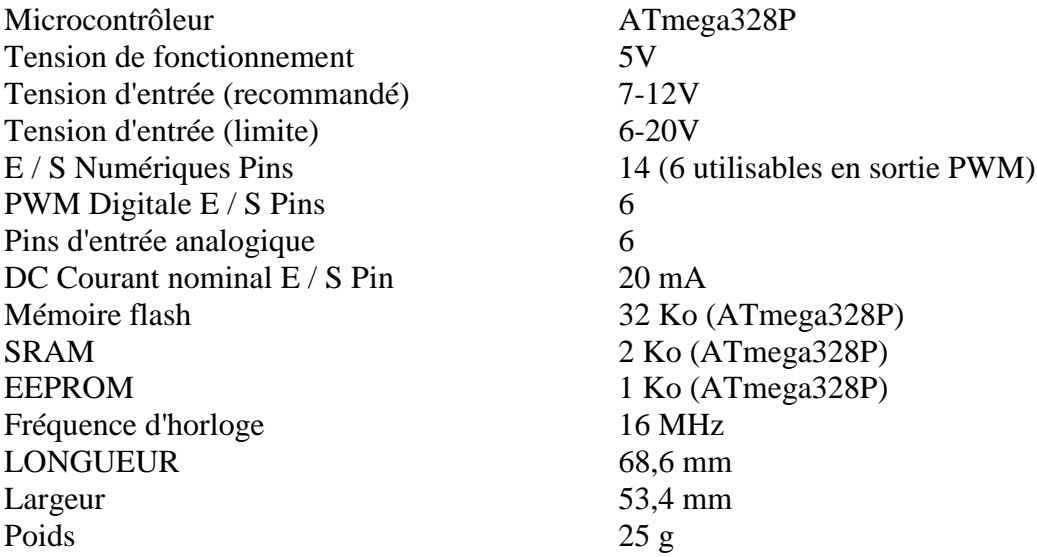

## <span id="page-27-1"></span>**II.5.2. Communication**

La carte Arduino Uno dispose d'un certain nombre de moyens pour communiquer avec un ordinateur, une autre Arduino ou d'autres microcontrôleurs. Que ce soit avec une communication filaire ou une communication sans fil mais cette dernière et laborieuse car elle nécessite l'utilisation d'un *Shields*. Dans notre cas, nous allons utiliser une communication filaire USB. Le ATmega328 fournit UART TTL (*Universal Asynchronous Receiver Transmitter* Transistor-Transistor Logic, *émetteur-récepteur asynchrone universel à transistor transistor logique* 5V) communication série, qui est disponible sur les broches numériques 0 (RX) et 1 (TX). L'Arduino Software (IDE) comprend un moniteur de série qui permet aux données textuelles simples d'être envoyées depuis la carte Arduino.

Une bibliothèque Software-Serial permet une communication série sur l'une des broches numériques de la Uno.

# <span id="page-28-0"></span>**II.5.3. Circuits additionnels**

Il est possible de spécialiser la carte Arduino en l'associant avec des circuits additionnels que l'on peut fabriquer soi-même ou acheter. Lorsqu'ils se branchent directement sur la carte, ces circuits s'appellent des « Shields » ou cartes d'extension. Ces circuits spécialisés apportent au système des fonctionnalités diverses et étendues dont voici quelques exemples :

Ethernet : communication réseau ;

Bluetooth ou zigbee : communication sans fil ;

Lecteur de carte mémoire : lire ou stocker des données ;

GPS : pour avoir une information de position géographique ;

Emetteur récepteur radio fréquence : permet d'avoir une communication entre deux Arduino ; Etc.

## <span id="page-28-1"></span>**II.5.4. Programmer Arduino**

Les développeurs d'Arduino ont mis en place un langage de programmation facile et intuitif proche du C, ainsi qu'un environnement de développement permettant la programmation et la compilation du programme.

La structure d'un programme est illustrée dans la figure suivante :

<span id="page-28-2"></span>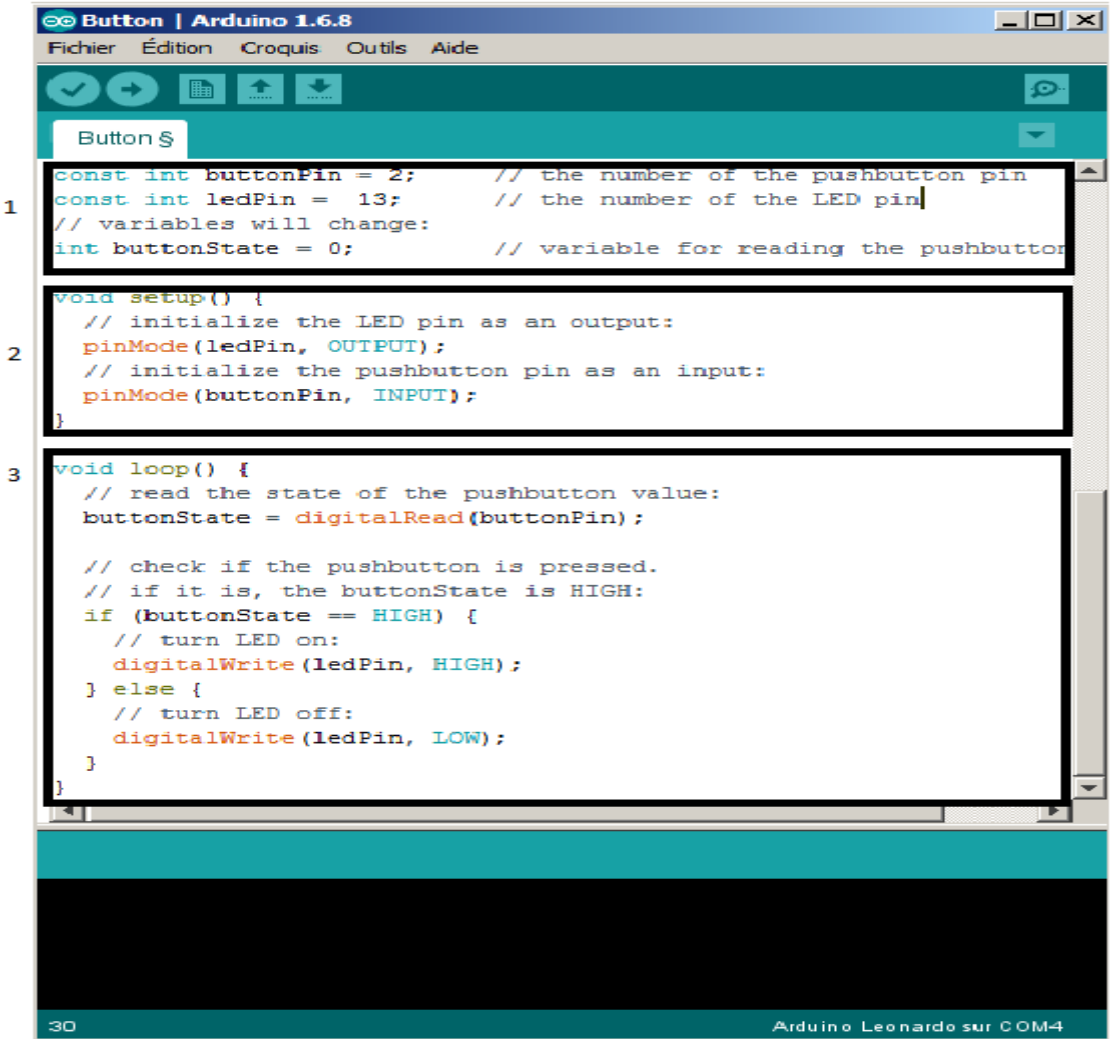

Figure 14 Structure d'un programme dans l'IDE d'Arduino.

Un programme Arduino comporte trois parties :

- La partie déclaration des variables
- La partie initialisation et configuration des entrées/sorties : la fonction **setup ( )**
- La partie principale qui s'exécute en boucle : la fonction **loop( )**

Dans chaque partie d'un programme sont utilisées différentes instructions issues de la syntaxe du langage Arduino.

# <span id="page-29-0"></span>II.6. **LabVIEW [9]**

*LabVIEW (Laboratory Virtual Instrument Engineering Workbench)* est un langage de programmation graphique qui utilise des icônes pour décrire des applications. À l'inverse des langages de programmation textuels dans lesquels des instructions déterminent l'exécution du programme, *LabVIEW* utilise une programmation par flux de données, ce flux détermine l'exécution. Cette méthode de programmation permet la simplification du programme car on manipule des icônes que nous relions entres elles par des câbles, ce qui rend sa prise en main facile et accessible.

Ce logiciel permet la création d'interfaces utilisateurs semblable à un instrument. C'est la raison pour laquelle tous les modules créés avec *LabVIEW* sont appelés *VI (Virtual Instrument)*. Grâce notamment à un ensemble d'outils et d'objets.

Ce logiciel intègre l'acquisition, l'analyse, le traitement et la présentation graphique de données. Pour l'acquisition de données et le contrôle d'instruments, *LabVIEW* supporte plusieurs standards de communication. Le logiciel est conçu pour communiquer avec des cartes dédiées à l'acquisition de données du même constructeur.

Pour l'analyse et le traitement des données, la bibliothèque d'analyse étendue contient des fonctions, des filtres et des fenêtres pour la génération et le traitement de signaux. il intègre aussi des méthodes de traitements mathématiques tels que les statistiques, la régression, l'algèbre linéaire et l'arithmétique matricielle ainsi qu'un grand nombre d'éléments de présentation tels que les graphes déroulants, les graphes XY, les abaques de Smith, jauges, cadrans à aiguille…etc.

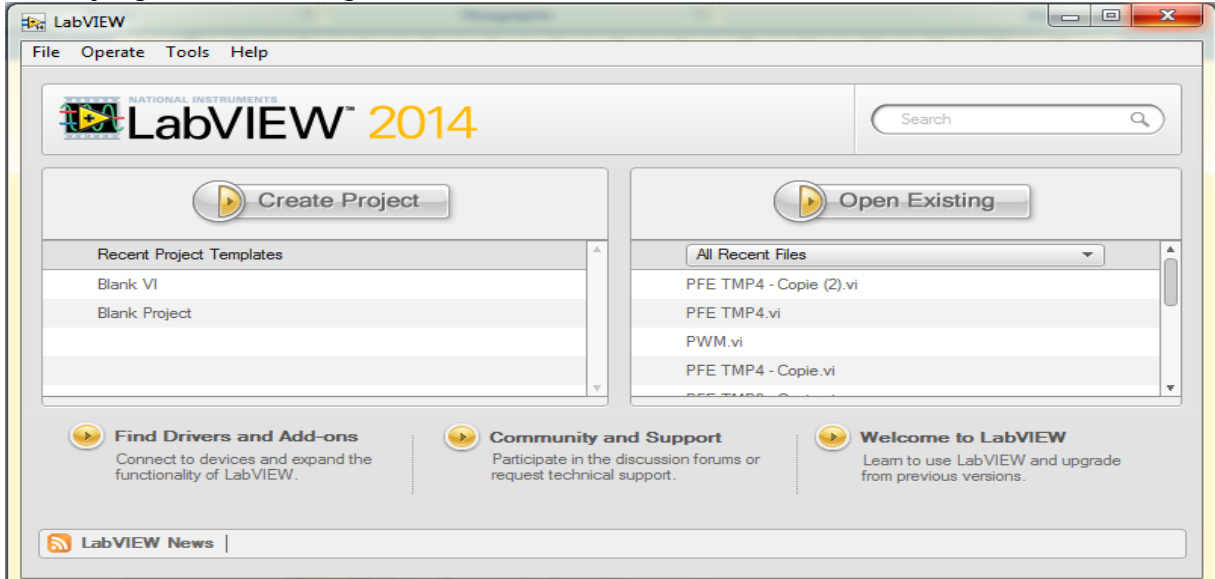

<span id="page-29-1"></span>Figure 15 Fenêtre de lancement de LabVIEW.

# <span id="page-30-0"></span>**II.6.1. Un peu d'histoire**

- 1983 : Démarrage de LabVIEW.
- 1986 : LabVIEW 1.0 pour Macintosh.
- 1990 : LabVIEW 2.0 pour Macintosh.
- 1992 : LabVIEW pour Windows, et pour Sun.
- 1993 : LabVIEW 3.0 version multiplateforme de LabVIEW
- 1997 : LabVIEW4.0 addition d'outils pour les professionnels, améliorations du débogage.
- 1998 : LabVIEW5.0 ActiveX, Multifenêtrage.
- 1999 : LabVIEW Temps réel.
- 2000 : LabVIEW6i Applications Internet.
- 2002 : LabVIEW6.1 Analyse, fonctionnement en réseau.
- 2003 : LabVIEW7 VI Express, Assistants E/S, FPGA/PDA.
- 2005 : LabVIEW8 DSP (Digital Signal Processing), système embarqué.

2006 : LabVIEW8.2 Édition des 20 ans, LEGO Mindstorms NXT.

2007 : LabVIEW 8.5, outils de développement multicoeurs (liés aux innovations dans l'architecture des processeurs de PC), programmation par diagramme d'états (statecharts).

2008 : LabVIEW 8.6, nettoyage automatique des diagrammes, quick drop.

2009 : LabVIEW 2009 (9.0), extraits de VIs, récursivité native, nouvel éditeur d'icônes.

## <span id="page-30-1"></span>**II.6.2. Contrôle et affichage**

La partie d'un *VI* servant d'interface avec l'utilisateur est la face-avant (Front Panel).La face-avant contient les commandes et les indicateurs qui sont respectivement les entrées et sorties de l'instrument.

<span id="page-30-2"></span>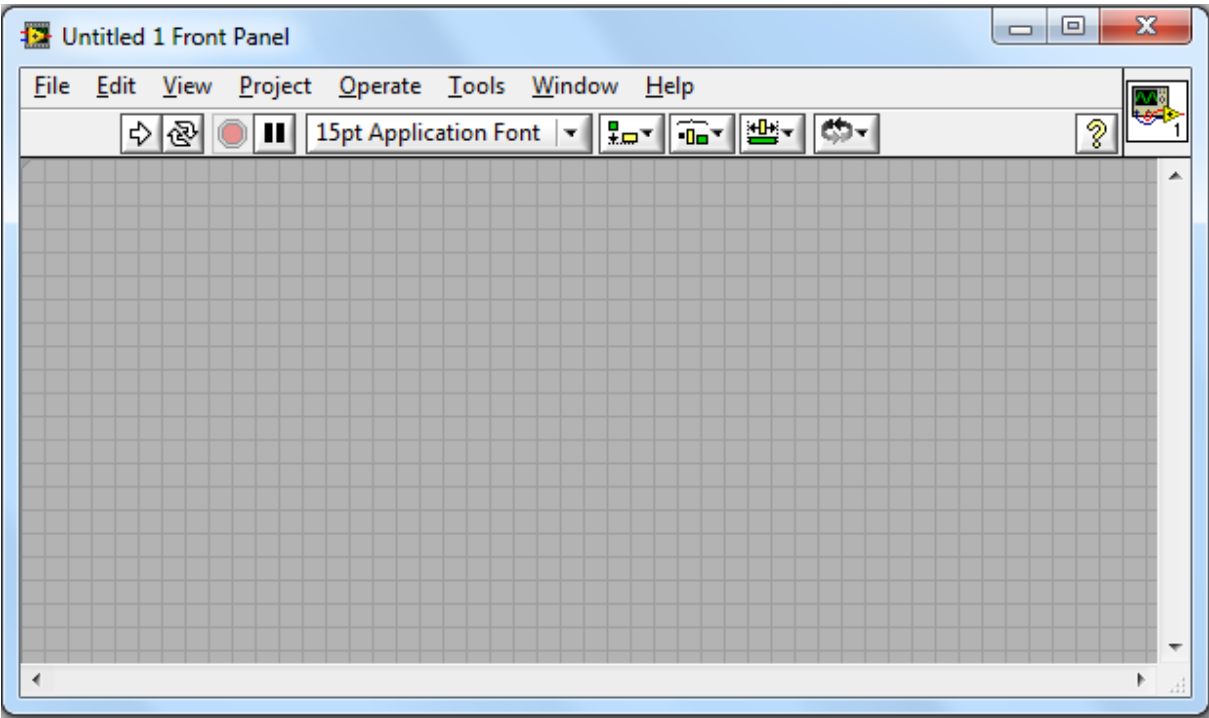

Figure 16 Face-avant d'un VI vide.

#### **Commande**

Une commande (control), nous permet de contrôler les entrées de notre instrument. Il existe plusieurs types de commandes pour pouvoir contrôler notre instrument de différentes manières. Ainsi, pour chaque type de commande, il existe une représentation différente sur la face-avant. Il peut s'agir de curseurs, de boutons, d'interrupteurs, d'entrées numériques, de tableaux …etc.

#### **Indicateur**

L'indicateur (indicator), nous permet d'afficher les sorties de notre instrument. Ces sorties peuvent servir au contrôle interactif des entrées, à des ajustements physiques ou encore à la simple visualisation. Tout comme pour les commandes, il existe plusieurs types de représentations possibles sur la face-avant comme, des valeurs numériques, des lumières, des graphiques, des tableaux, etc.

Pour changer une commande en indicateur ou respectivement indicateur en commande, on fait un clic droit sur l'élément dans la face-avant, ensuite on clique sur (Change to indicator) respectivement (Change to control).

## <span id="page-31-0"></span>**II.6.3. Diagramme**

La partie d'un VI servant à la programmation est le diagramme (Block Diagram). Ce dernier contient les éléments de programmation, c'est-à-dire les terminaux (terminals), les constantes, les fonctions mathématiques et analytiques ainsi que les fils (wires) connectant les éléments du diagramme.

<span id="page-31-1"></span>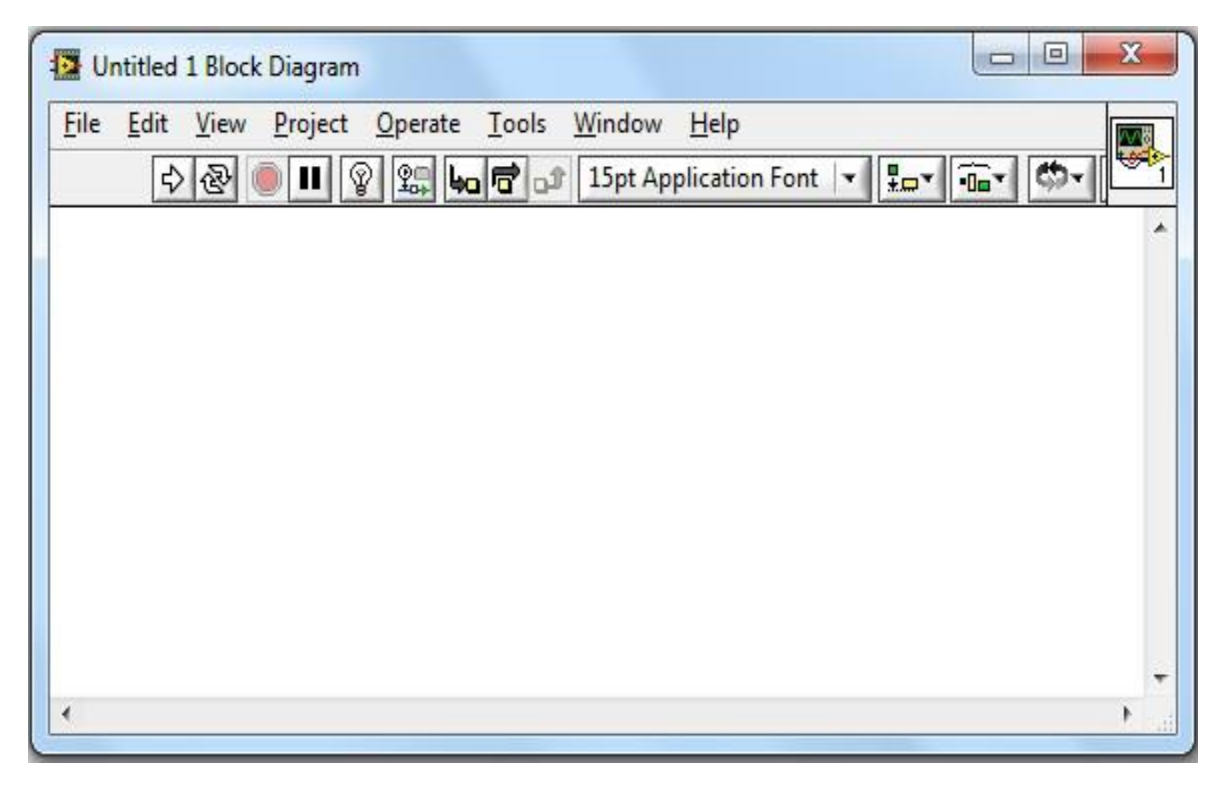

Figure 17 Diagramme d'un VI vide.

#### **Terminaux**

Les terminaux correspondent à des ports d'entrées et de sorties qui échangent des informations entre la face-avant et le diagramme. *LabVIEW* possède des terminaux de commandes et d'indicateurs, des constantes et d'autres terminaux spéciaux pour les structures. Les terminaux de commandes ou d'indicateurs sont illustrés par une icône dans le diagramme.

#### **Constantes**

Comme leurs noms l'indiquent, les constantes ont une valeur fixe. Ces dernières sont fixées dans le diagramme lors de la programmation. Les constantes n'apparaissent pas sur la face-avant et on ne peut pas changer leur valeur lors de l'exécution du programme.

#### **Fils de liaison**

Le transfert des données (ou flux des données) entre les objets du diagramme s'effectue par les fils de liaison (wires). Ces derniers prennent la couleur associée au type de données qu'ils transportent et ont une largeur qui dépend de la dimension des données (scalaire, vecteur, tableau …etc.).

#### <span id="page-32-0"></span>**II.6.4. Outils de Programmation**

Pour programmer sous *LabVIEW,* plusieurs outils sont à la disposition de l'utilisateur. Ces outils permettent une programmation rapide, efficace et très visuelle de l'instrument virtuel.

#### **Palette des commandes**

La palette des commandes (Controls Palette) nous permet de choisir les types de commandes ou d'indicateurs que nous souhaitons ajouter dans la face-avant. La palette des commandes n'est accessible qu'à partir de la face-avant.

<span id="page-32-1"></span>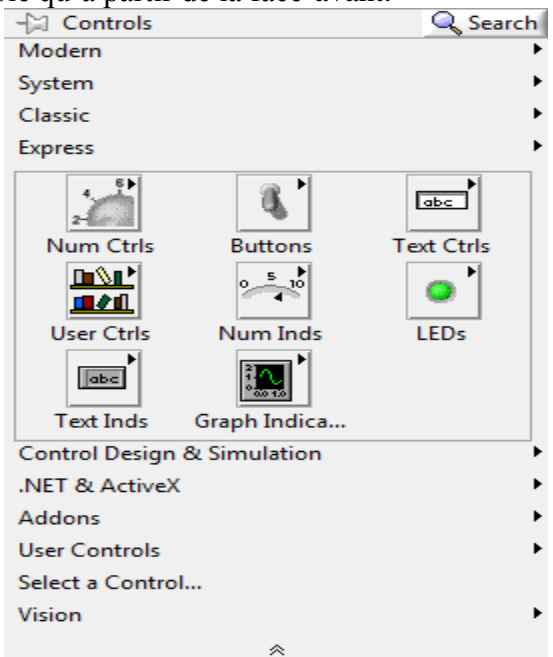

Figure 18 Palette des commandes.

#### **Palette des fonctions**

La palette des fonctions *(Functions Palette)* nous permet d'insérer des fonctions et des constantes dans le diagramme. Elle n'est accessible qu'à partir du diagramme. Cette palette est personnalisable par l'utilisateur, ce qui lui permet de faciliter son utilisation. La figure 19 ci-dessus représente une palette de fonctions.

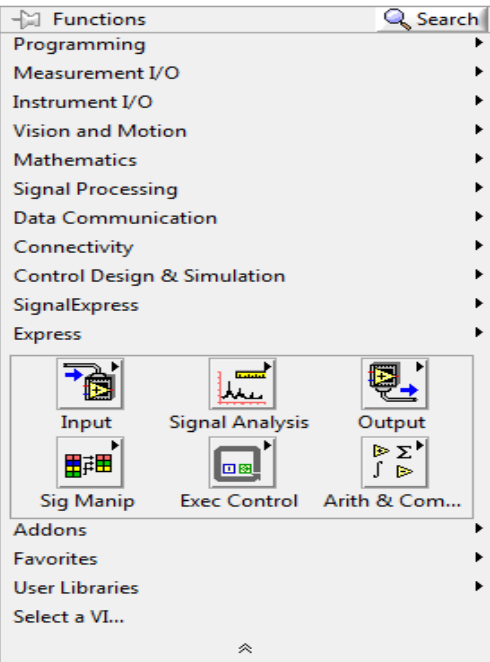

Figure 19 Palette des fonctions.

#### <span id="page-33-0"></span>**Palette des outils**

La palette des outils *(Tools Palette)* est visible autant dans la face-avant que dans le diagramme. Comme son nom l'indique, la palette des outils nous donne un certain choix d'outils que celui-ci peut employer pour construire notre *VI*.

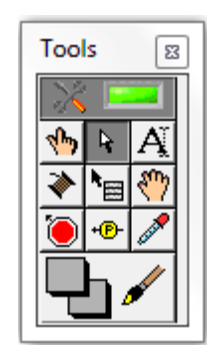

Figure 20 Palette des outils.

#### <span id="page-33-1"></span>**Aide contextuelle**

L'aide contextuelle *(Context Help)* sert à donner plus d'information sur chaque fonction, commande ou indicateur. Lorsqu'il y a une erreur de programmation, par exemple, un fil connectant une variable numérique avec une variable booléenne, l'aide contextuelle indique également la nature de l'erreur.

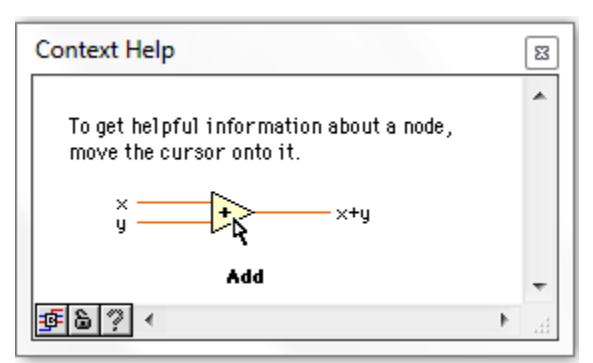

Figure 21 Aide contextuelle.

#### <span id="page-34-2"></span><span id="page-34-0"></span>**II.6.5. Les Fonctions**

Pour réaliser un diagramme*, LabVIEW* offre un large éventail de fonctions de tous types, ce qui permet de construire aisément le programme d'acquisition. Certaines fonctions lient des données du même type, alors que d'autres lient différents types de données. Ces fonctions se partagent en : fonctions numériques, trigonométriques, exponentielles, booliennes, fonctions de comparaison et fonctions de conversion.

## <span id="page-34-1"></span>**II.6.6. Exécution du VI**

Une fois le VI réalisé, LabVIEW permet une vérification immédiate du diagramme. Si une erreur est détectée, LabVIEW ne donne pas la main pour l'exécution du programme. En effet, sur la barre d'outils du *VI*, lorsque celui-ci est fonctionnel, la flèche est pleine, signe que le programme est exécutable. Dans le cas inverse, la flèche apparaîtra brisée. Pour connaître l'origine des erreurs empêchant le VI de s'exécuter, un clic sur la flèche brisée, fera apparaître une fenêtre indiquant toutes les erreurs. Il est également possible qu'un programme exécutable ne donne pas les résultats escomptés à cause d'erreurs dans l'algorithme de programmation. Ces erreurs n'empêchent pas le *VI* de s'exécuter, mais elles faussent le traitement du signal ou des données.

# **Chapitre III.**

# <span id="page-35-1"></span><span id="page-35-0"></span>**Conception et réalisation.**

# <span id="page-36-0"></span>III.1. **Introduction**

Comme mentionné précédemment, l'étude du comportement et de la performance des modules photovoltaïques se fait à travers sa caractéristique I(V) [10]. Pour cette raison, nous avons mis en place un système d'acquisition de données pour tracer les caractéristiques courant-tension et puissance-tension dans des conditions réelles de fonctionnement des modules photovoltaïques. Cette caractéristique est obtenue en utilisant une charge électronique aux bornes de ces derniers.

Cependant, il est possible de faire cette mesure avec plusieurs types de charges. La plus simple consiste à utiliser une simple résistance variable [11]. Mais cette méthode présente plusieurs inconvénients, parmi eux une faible précision et une difficulté d'automatisation. Une autre méthode consiste à utiliser un amplificateur de puissance à transistors bipolaires. Cette méthode présente l'inconvénient d'une commande relativement complexe [11].

Il semblerait que la meilleure méthode pour obtenir cette caractéristique est d'utiliser une charge électronique variable à base de MOSFETs. Son grand avantage est la vitesse d'exécution du test ainsi que sa commandabilité par un microcontrôleur. Le balayage rapide de toutes les valeurs de cette charge rend les mesures très précises.

Dans ce chapitre, nous allons détailler notre dispositif servant à acquérir la caractéristique courant-tension d'un module photovoltaïque ainsi que le relevé des conditions climatiques (température et irradiation solaire) sous lesquelles est effectuée la mesure. Notre dispositif sera à base d'une charge variable à MOSFETs, commandée par *Arduino* et co-gérée par *LabVIEW.*

# <span id="page-36-1"></span>III.2. **Présentation générale du dispositif de mesure**

Le dispositif à réaliser comprend quatre blocs :

Le premier bloc est constitué d'une charge électronique variable à MOSFETs qui permet de faire varier la charge aux bornes du module photovoltaïque et d'effectuer ainsi la mesure de la caractéristique I (V).

Le deuxième bloc est dédié à la mesure. Il est composé de quatre circuits effectuant la mesure et le conditionnement des grandeurs mesurées qui sont : le courant et la tension (afin de constituer la caractéristique I(V)), ainsi que la mesure de l'irradiation solaire et de la température au moment du test de caractérisation.

Le troisième bloc est dédié à l'acquisition des paramètres mesurés. Il est constitué d'une carte à microcontrôleur du type *Arduino*. Cette carte est utilisée comme interface d'entrées/sorties pour le déclenchement des tests et l'acquisition des grandeurs à mesurer.

Le quatrième et dernier bloc est dédié au traitement des données grâce notamment à un logiciel informatique nommé *LabVIEW.* Ce dernier permet également un affichage graphique des données recueillies en temps réel et un stockage de ces dernières dans un fichier Excel pour une future utilisation.

### Notre dispositif est schématisé par les figures 22 et 23 ci-dessous

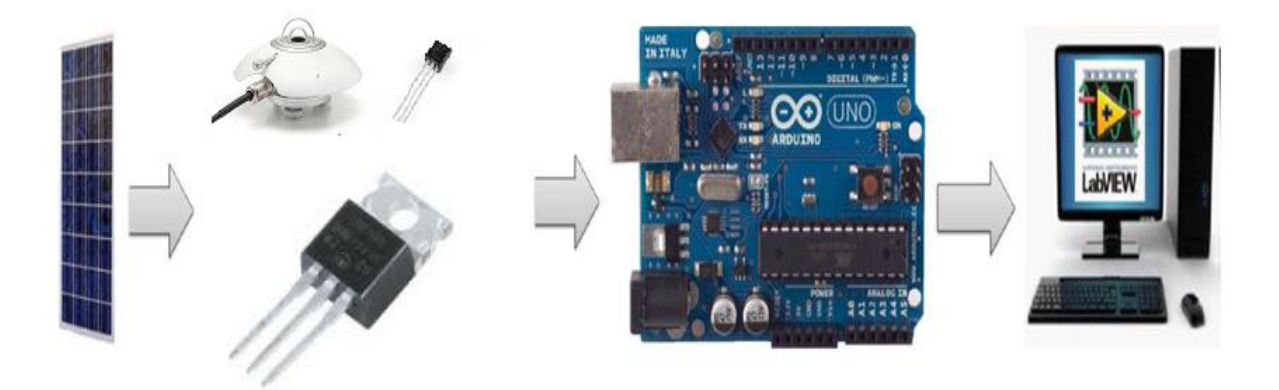

Figure 22 Configuration du système d'acquisition.

<span id="page-37-0"></span>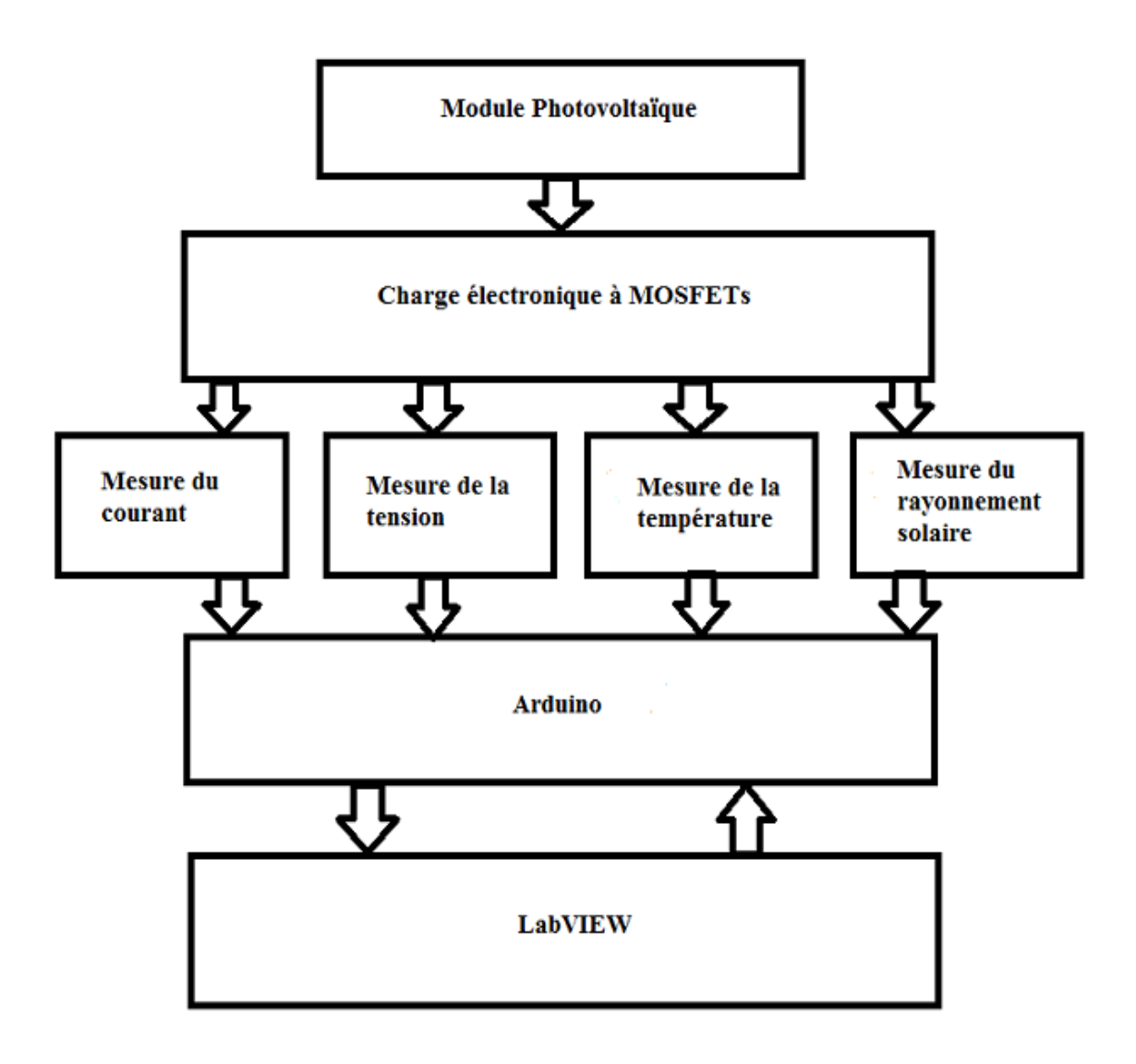

<span id="page-37-1"></span>Figure 23 Schéma synoptique du dispositif de mesure.

## <span id="page-38-0"></span>III.3. **Description des blocs**

#### <span id="page-38-1"></span>**III.3.1. Charge électronique à MOSFETs**

Une charge électronique est une impédance variable commandable. Elle comporte deux étages : un étage de puissance et un étage de commande. L'étage de puissance est relié directement au module solaire. C'est ce bloc qui représente l'impédance variable, ce qui permet d'agir sur le point de fonctionnement du panneau solaire, et ainsi de recueillir en faisant varier ce dernier, les deux grandeurs I<sub>PV</sub> et V<sub>PV</sub> nécessaires à la détermination de la caractéristique I(V). L'étage de commande permet de contrôler l'état de l'étage de puissance c'est-à-dire la valeur de son impédance, grâce notamment à un microcontrôleur [12].

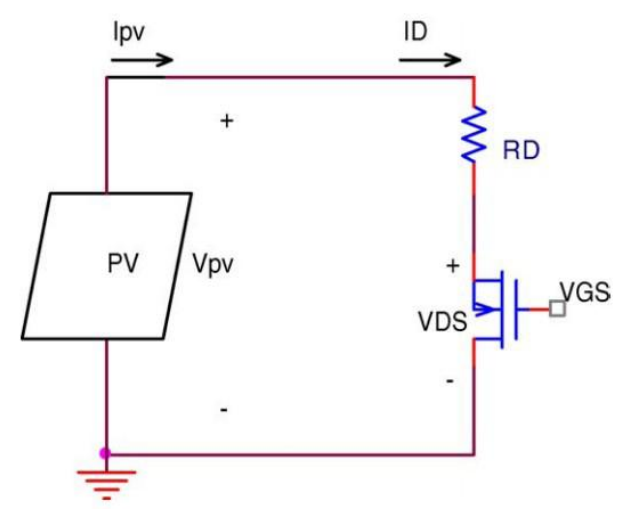

Figure 24 Schéma de principe d'une charge variable.

<span id="page-38-2"></span>L'étage de puissance est composé de MOSFETs, contrôlés par la tension de commande  $V_c$  qui n'est autre que  $V_{GS}$ .

Lorsque la tension de commande  $V_{GS}$  est inférieure à la tension de seuil  $V_{th}$ , le MOSFET est bloqué, la résistance entre le drain et la source et infinie (circuit ouvert). Une fois que la tension de commande dépasse la tension de seuil, le MOSFET passe dans sa région ohmique et se comporte comme une résistance variable commandée par la tension  $V_{GS}$  [13]. C'est ce phénomène que nous allons exploiter dans le dispositif.

Le point de fonctionnement du module recueilli se situe à l'intersection de sa caractéristique et de celle du MOSFET. Pour un V<sub>GS</sub> donné, le point de fonctionnement est fixé. Il est possible alors de mesurer le courant  $I_{PV}$  et la tension  $V_{PV}$ . Il suffira donc d'agir sur VGS pour balayer la caractéristique du panneau. [13]

Nous pouvons constater que la zone de fonctionnement du MOSFET est limitée par deux régions (colorées en gris sur la figure 25 ci-dessous). La première est due au fait que le MOSFET soit incapable de conduire en dessous d'un certain seuil de tension  $V_{GS}$  appelé  $V_{th}$  et que sa caractéristique ne puisse donc pas descendre jusqu'à l'axe des X. La seconde région est due au fait que, même saturé, le MOSFET présente une résistance résiduelle R<sub>DS</sub> (ON) qui limite aussi sa zone de fonctionnement, donc il ne devient jamais un court-circuit.

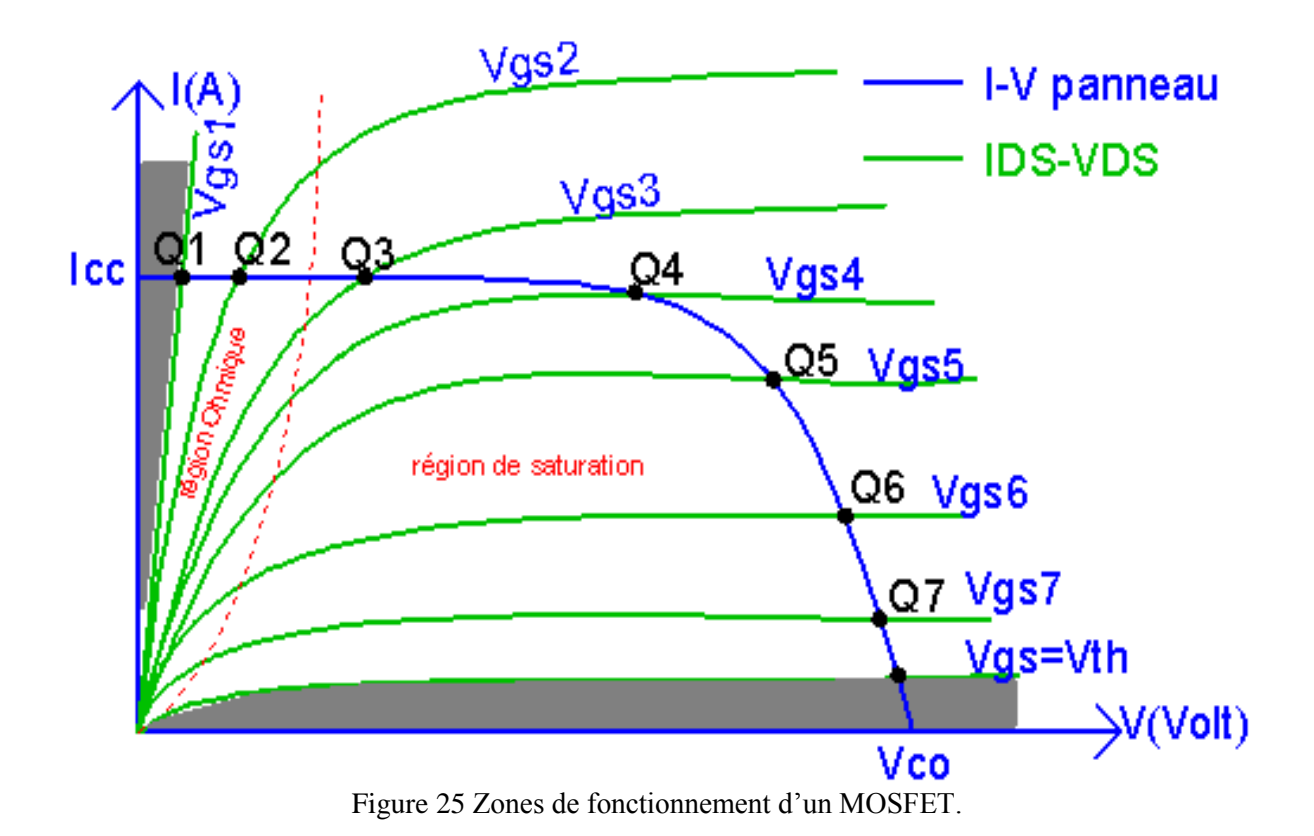

- 
- <span id="page-39-0"></span>Choix des composants et réalisation de la charge variable.

Pour nos tests de bases du système de caractérisation, nous avons utilisé une configuration de 4 modules solaires commerciaux du type SM55 55W fabriqués par SIEMENS et branchés en série. Dans les conditions standards (25°C et 1000W/m²), le constructeur fournit les données suivantes :

 $I_{cc} = 3.45 \text{ A}$   $V_{co} = 86.8 \text{ V}$  $I_m = 3.15 \text{ A}$   $V_m = 69.6 \text{ V}$  $P_{max}$ = 55 \* 4 = 220W.

Dans notre cahier des charges, la carte devrait être dimensionnée pour pouvoir afficher la caractéristique de différentes configurations de modules : 1 module, 2 modules en série, 4 modules en série et 12 modules en série.

Toutes les configurations impliquent un groupement série des modules, on peut en déduire donc que le courant est toujours le même pour toutes les configurations. Cependant, la tension varie d'une configuration à une autre. Le cas des 12 modules en série est le cas le plus extrême en termes de puissance et de tension. De plus cette configuration est réalisée avec un autre type de module dont les caractéristiques sont différentes. Dans les conditions standards (25°C et 1000W/m²), le constructeur fournit les données suivantes :

 $I_{cc} = 5.04A$   $V_{co} = 22*12=264V$  $I_m = 4.71 \text{ A}$   $V_m = 204 \text{ V}$  $P_{max}=80*12=960W$ 

En tenant compte de ces différents paramètres, nous avons opté pour l'utilisation des MOSFETs IRF840 dont les caractéristiques sont détaillées dans [17].

Leurs principales caractéristiques sont :  $V_{DS} = 500V \gg 264V$ ; R<sub>DS</sub> (on)=0.85 Ω (à diviser par le nombre de MOSFTs ce qui permet d'approcher au maximum le court-circuit).

 $I_D = [8.5 \rightarrow 5.1]$  A (selon la température de jonction) >  $I_{CC}$ .

Leurs caractéristiques satisfont les conditions énoncées précédemment. Néanmoins, il est à noter que la puissance que peut dissiper ce MOSFET à  $T_J = 25^{\circ}C$  est  $P_D = 125$  W, ce qui est bien inférieure à la puissance qu'ils devront dissiper en réalité. En effet, en puissance maximale, la température de jonction sera beaucoup plus importante. Pour y remédier, nous utiliserons 10 IRF840. Ce qui ramène la puissance que devra dissiper chaque MOSFET dans le cas extrême à :  $P_{MOS} = P_{max}/10 = 96W$ . Ce qui est une valeur acceptable. Et afin d'éviter le phénomène d'échauffement, phénomène qui fait diminuer les capacités des MOSFETs voire qui les détruit, nous avons ajouté un radiateur, afin de les tenir à une température basse, et ainsi d'assurer le bon fonctionnement du circuit.

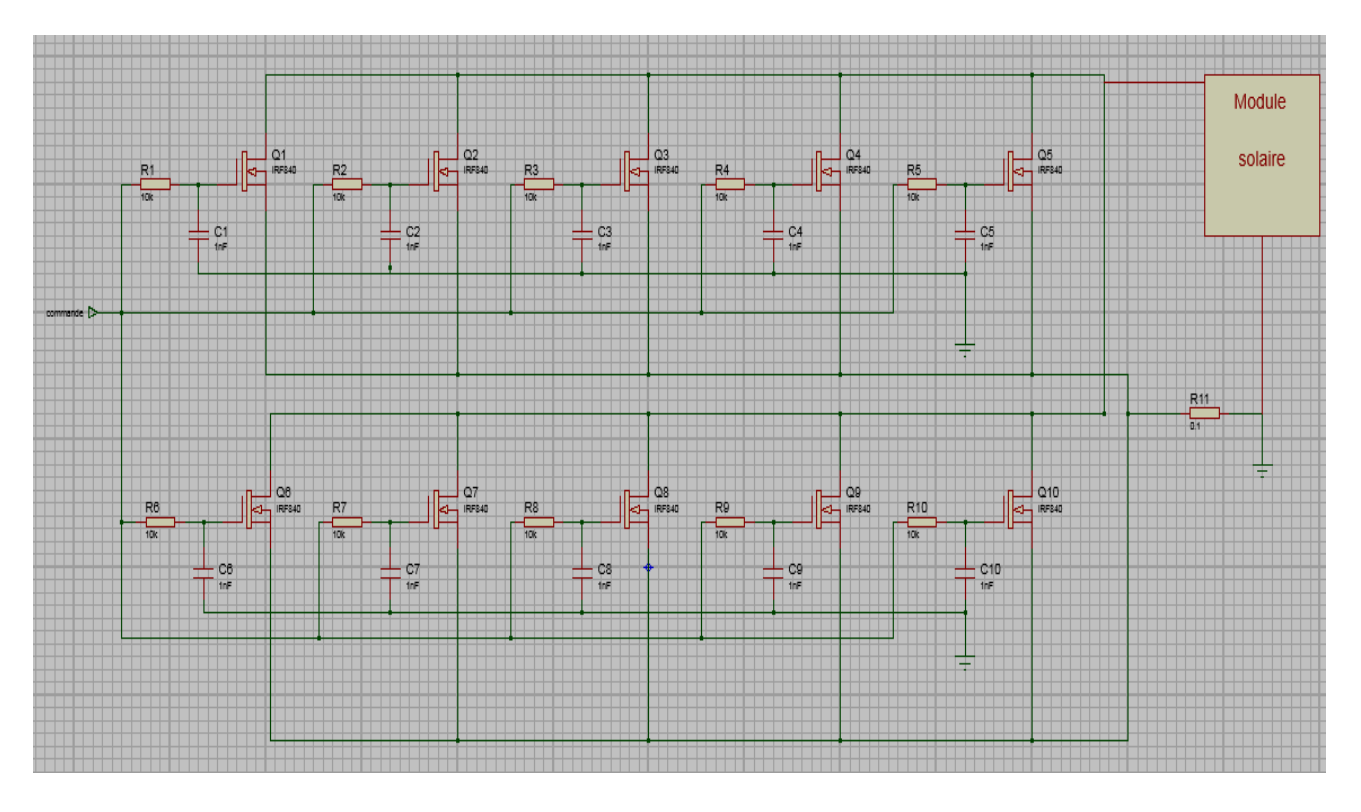

Figure 26 Schéma électronique de la charge variable à base de MOSFET.

<span id="page-40-0"></span>Une fois l'étage de puissance dimensionné, nous allons aborder l'étage de commande. Comme évoqué précédemment, le principe de fonctionnement du dispositif repose sur la variation de l'impédance de la charge (MOSFETs), connectée aux bornes du module photovoltaïque. Pour ce faire, il suffit de varier la tension appliquée au gate du MOSFET en allant de  $V_{th}$  (équivalent à un circuit ouvert et donc impédance infinie) jusqu'à 15V (équivalent à un court-circuit et donc une impédance nulle). Cette commande sera assurée par une des sorties PWM (Pulse Wave Modulation ou Impulsion à Modulation de Largeur) de l'Arduino. Cependant, la PWM de l'Arduino est à basse fréquence (500Hz) et ne délivre qu'une tension maximale de 5V [8]. Bien insuffisante pour commander un MOSFET qui nécessite une tension continue variant de 12V à 18V pour être saturé. Pour y remédier, nous allons utiliser un double amplificateur opérationnel (AO) combiné à des filtres, le premier sera monté en suiveur (gain = 1), le second aura un gain de 3. Ce circuit permettra de transformer la PWM de l'Arduino en tension continue variant de 0 à 15V selon le rapport cyclique.

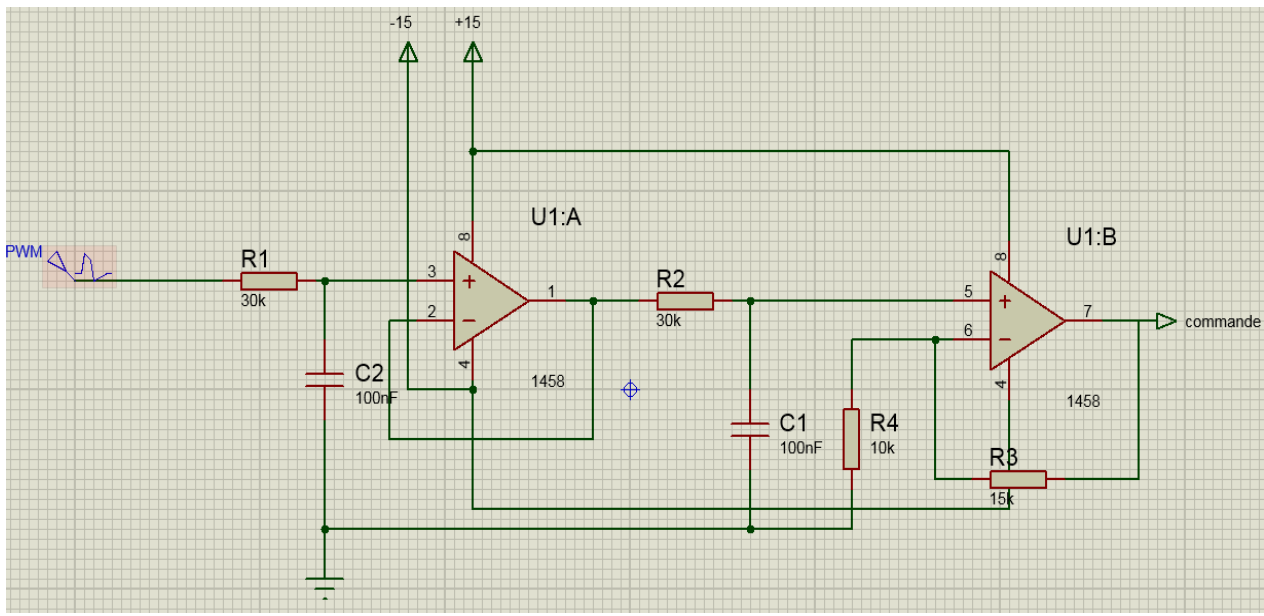

Figure 27 Schéma électronique de la commande.

#### <span id="page-41-1"></span><span id="page-41-0"></span>**III.3.2. Étage de mesure**

Ce circuit est composé de quatre parties permettant au banc de mesurer le courant (I), la tension (V); tracer les caractéristiques I(V) et P(V) mais également l'irradiation solaire ainsi que la température.

#### **III.3.2.1. Mesure de la tension.**

Le courant et la tension que peut supporter une carte Arduino sont très limités. Pour cela, on utilise un diviseur de tension. Ce diviseur de tension est dimensionné pour que le courant maximum qui le traverse soit de 5mA, et la tension recueillie ne dépasse pas non plus 5V. La relation exprimant la tension aux bornes du panneau en fonction de la tension mesurée s'exprime :

$$
V_p = \frac{R_1 + R_2 + R_{V1}}{R_2} * V_{mes}
$$

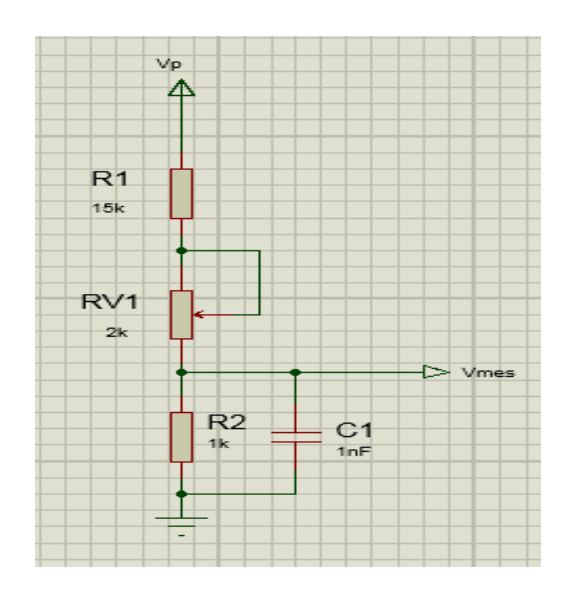

Figure 28 Circuit de mesure de la tension.

<span id="page-42-0"></span>Comme indiqué précédemment, le dispositif est conçu pour afficher la caractéristique de plusieurs configurations de modules. La tension varie d'une configuration à une autre. Ceci nécessite de mettre en place plusieurs diviseurs.

Chaque diviseur est calculé pour être traversé par un courant de 5mA. Et la tension aux bornes de la résistance R<sub>2</sub> (de 1KΩ commune à tous les diviseurs) ne dépasse pas 5V. Ce qui représente la limite de la carte Arduino. Le condensateur sert à filtrer la tension.

Exemple : cas de 4 panneaux :

$$
V_{\text{co}} = 86.8 \text{V}, \ I = 5 \text{mA} \Rightarrow R_{eq} = R_1 + R_2 + R_V = \frac{86.8}{5} = 17.36 \text{K} \Omega.
$$

$$
R_2 = 1K\Omega \implies R_1 + R_V = 16.36 \text{ K}\Omega.
$$

On prendra  $R_1 = 15K$ Ωet on réglera  $R_V$  à 1.36 KΩ.

La puissance que devra dissiper la résistance.

 $P = \frac{1}{2}$  $\frac{1}{2}$   $Ri^2 = 0.1875W$ ; on prendra donc une résistance de ¼ W

Exemple 2 : cas de 12 panneaux

V = 264V, I = 5mA = 
$$
R_{eq}
$$
 =  $R_1 + R_2 + R_V = \frac{264}{5} = 52.8K\Omega$ .

$$
R_2 = 1K\Omega \implies R_1 + R_V = 51.8 K\Omega.
$$

On prendra  $R_1 = 47K\Omega$  et on réglera  $R_V$  à 4.8 KΩ.

La puissance que devra dissiper la résistance.

$$
P = \frac{1}{2} Ri^2 = 0.5875W
$$
; on prendra donc une résistance de 1W.

#### **III.3.2.2. Mesure du courant**

Le circuit de mesure du courant est constitué d'une simple résistance shunt (0.1Ω), qui est placée en série entre la source du MOSFET est la borne négative du module photovoltaïque. On prend la tension au borne de cette résistance qu'on amplifie afin d'avoir une tension entre 0V et 5V, car Arduino ne peut mesurer que des tensions comprises dans cette intervalle.

Contrairement à la tension, le courant ne varie pas d'une configuration à une autre, vu que toutes les configurations sont des groupements de panneaux en série. Sauf pour le cas de 12 modules, puisque ceux-ci sont de type différent. Néanmoins le circuit de mesure du courant prend en considération cette différence.

Utiliser une résistance de petite valeur est un bon compromis. La résistance étant très petite, elle n'influence pas sur le fonctionnement du circuit. De plus, elle a l'avantage d'être moins chère qu'un capteur de courant conventionnel.

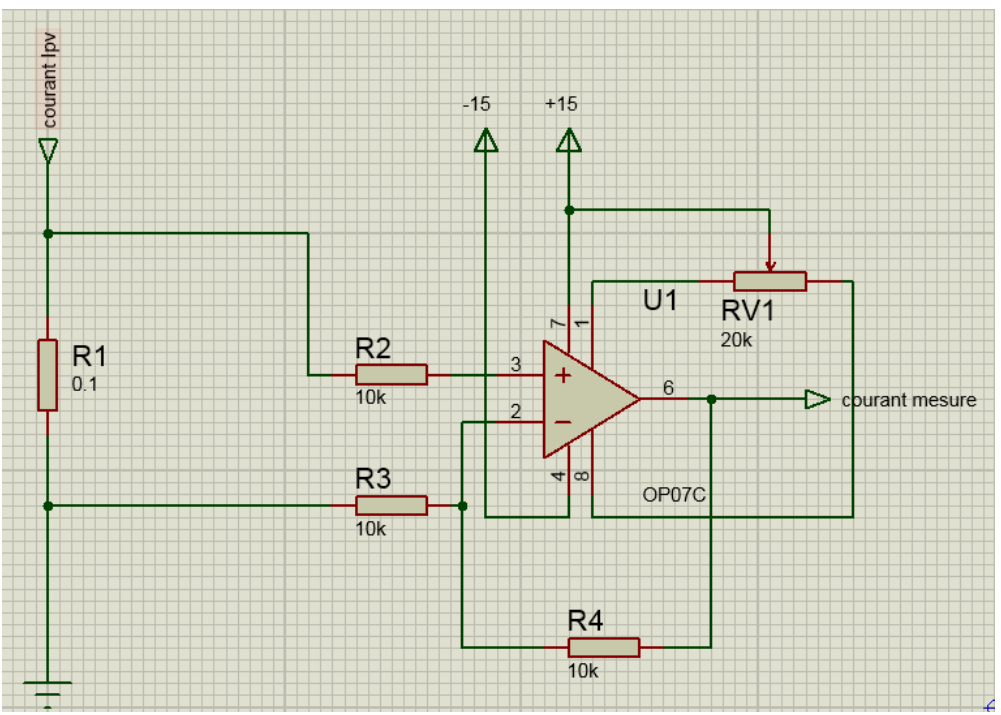

Figure 29 Circuit de mesure du courant.

#### <span id="page-43-0"></span>**III.3.2.3. Mesure de la température**

La température est l'un des éléments influents sur les performances d'un panneau photovoltaïque et donc sur ses caractéristiques. De ce fait, afin de faire une étude complète, il est nécessaire de réaliser un suivi de la température. C'est pourquoi, nous allons utiliser un capteur de température LM35.

Le (LM35) est un capteur de température compact de **National Semi-conducteur**. Ce circuit intégré comporte 3 broches. Sa tension de sortie est linéairement proportionnelle à la température exprimée en degrés Celsius. Le facteur d'échelle est de 10, 0 mV/°C avec une non-linéarité de +/- 0,25% [15]. L'étalonnage par laser effectué en usine permet la production d'un capteur à un prix abordable en dépit de sa très bonne précision. II n'est donc pas nécessaire, de procéder à un réglage externe.

Sa consommation de courant propre est très faible, moins de 60 mA, l'échauffement intrinsèque de ce composant est minimal. D'après le fabricant, la dérive maximale due à cet échauffement en l'absence de circulation d'air est de 0,08 °C, c'est-à-dire négligeable. La tension d'alimentation admissible va de 4 à 30 V. [15]

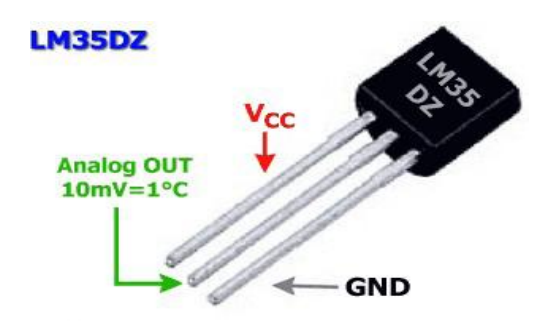

<span id="page-44-0"></span>Figure 30 Capteur LM35 DZ du capteur de température LM 35 [15].

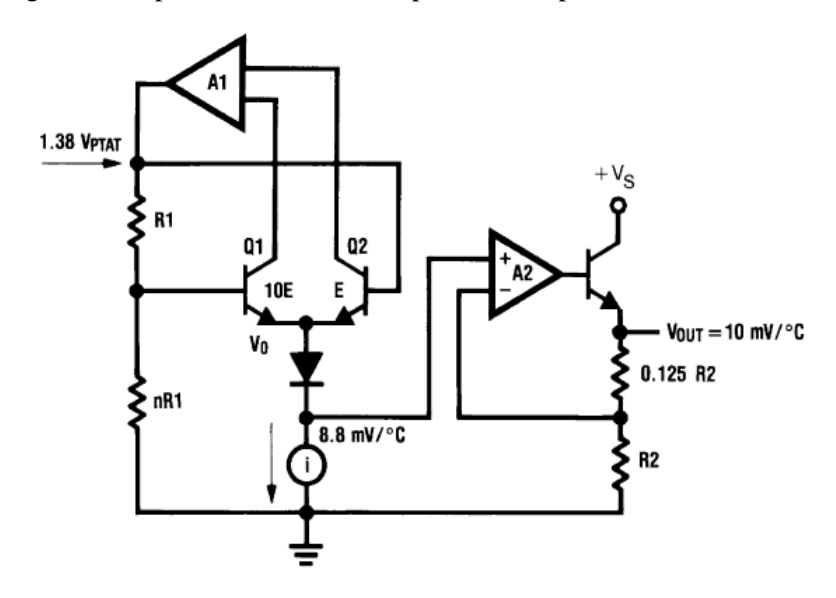

Figure 31 Schéma de principe interne d'un LM35DZ [15].

<span id="page-44-1"></span>Le schéma de principe montre que le capteur de température se compose d'un circuit stabilisateur de tension et d'une source de courant aux bornes de laquelle la tension varie selon un facteur de 8,88 mV/°C. Un étage d'amplification rudimentaire applique un gain de 1,125 à cette tension thermosensible de sorte que l'on dispose bien du facteur d'échelle de 10 mV/°C. Cet amplificateur opérationnel définit en outre une impédance de sortie faible de 0,1Ω. Le courant de sortie maximal pouvant être produit est de 1 mA. II existe plusieurs versions de ce composant, certaines d'entre elles disposant d'un boitier métallique. Notons qu'il existe également une version de ce capteur baptisée LM34 qui produit une tension de sortie de 10  $mV$ <sup>o</sup>F [15].

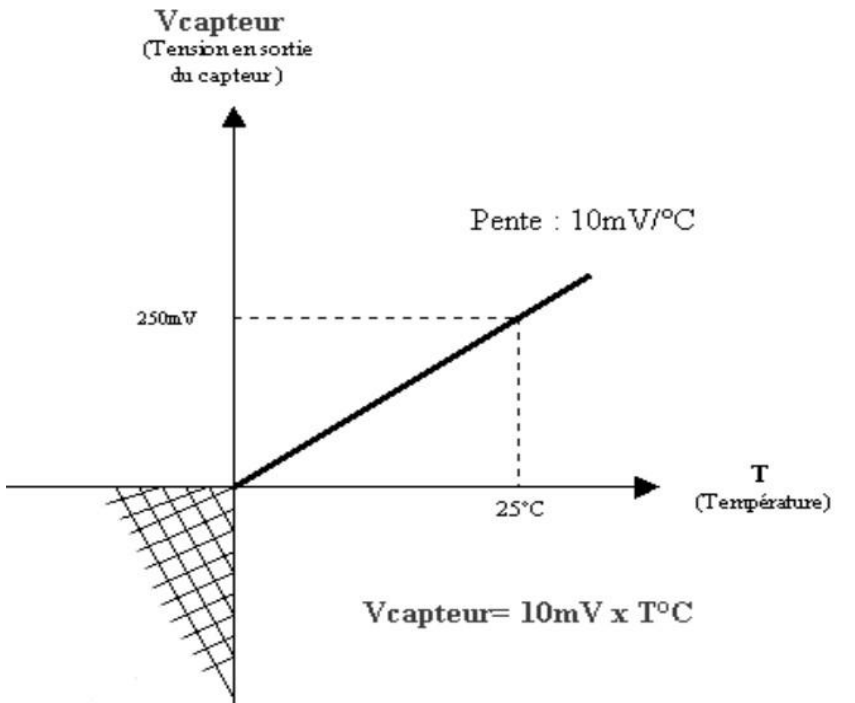

La figure ci-dessous représente la caractéristique du capteur de température utilisé.

Figure 32 Courbe d'étalonnage du capteur de température [15].

<span id="page-45-0"></span>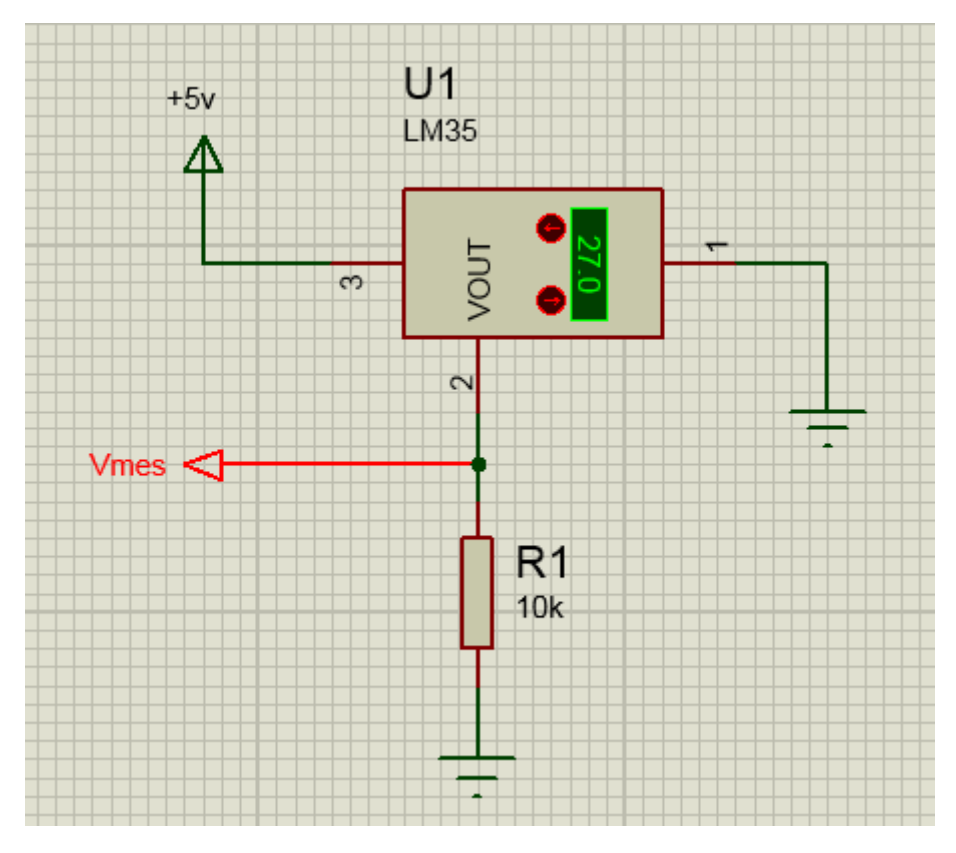

<span id="page-45-1"></span>Figure 33 Montage du capteur de température.

#### **III.3.2.4. Mesure de l'irradiation solaire.**

Pour des raisons économiques, nous n'utiliserons pas un capteur de luminosité (pyranomètre) qui s'avère être un dispositif couteux et difficile à mettre en œuvre. Il existe cependant une méthode moins précise mais dont les résultats sont satisfaisants. Cette méthode consiste à utiliser une cellule de référence. Reprenant l'équation :

$$
I_{cc} = C * \Phi
$$

Dans laquelle « C » est une constante propre à la cellule.

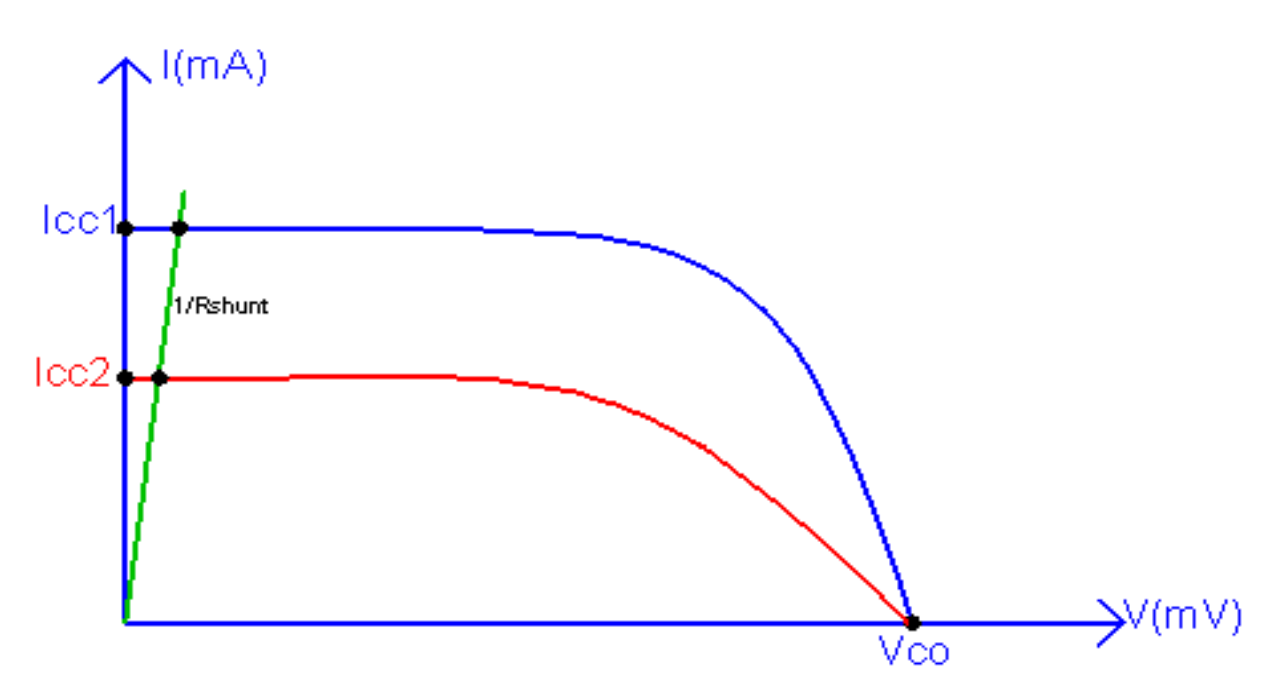

Figure 34 Principe de la mesure de l'éclairement solaire.

<span id="page-46-0"></span>Ainsi nous aurons :

$$
V_{mes} = R * C * \Phi
$$

La constante C est donnée par le constructeur de la cellule de référence ou calculée à l'aide d'un calibrage en utilisant un pyranomètre ou une autre cellule de référence déjà calibrée. Il suffit de placer une résistance shunte aux bornes de la cellule de référence. En mesurant la tension à ses bornes, nous pouvons déduire la valeur de Icc qui est proportionnelle à l'irradiation solaire. Dans notre cas, nous avons calibré une cellule de référence à l'aide d'un pyranomètre au niveau du laboratoire. Avec une résistance de 10 Ω. Nous avons eux comme résultat :  $C = 50.7 \frac{m^2}{V}$ 

## <span id="page-47-0"></span>**III.3.3. Bloc d'acquisition (Arduino)**

Ce bloc permet d'acquérir les données transmises par les différents capteurs, de les convertir de grandeurs analogiques vers des grandeurs numériques et de transmettre ces dernières vers le bloc responsable du traitement. Ceci est possible grâce aux entrées analogiques et des convertisseurs analogiques numériques dont dispose la carte Arduino. La configuration choisie est actionnée sur la carte grâce à des signaux générés par les sorties numériques de cette carte, alors que la commande est générée par l'une des sorties PWM.

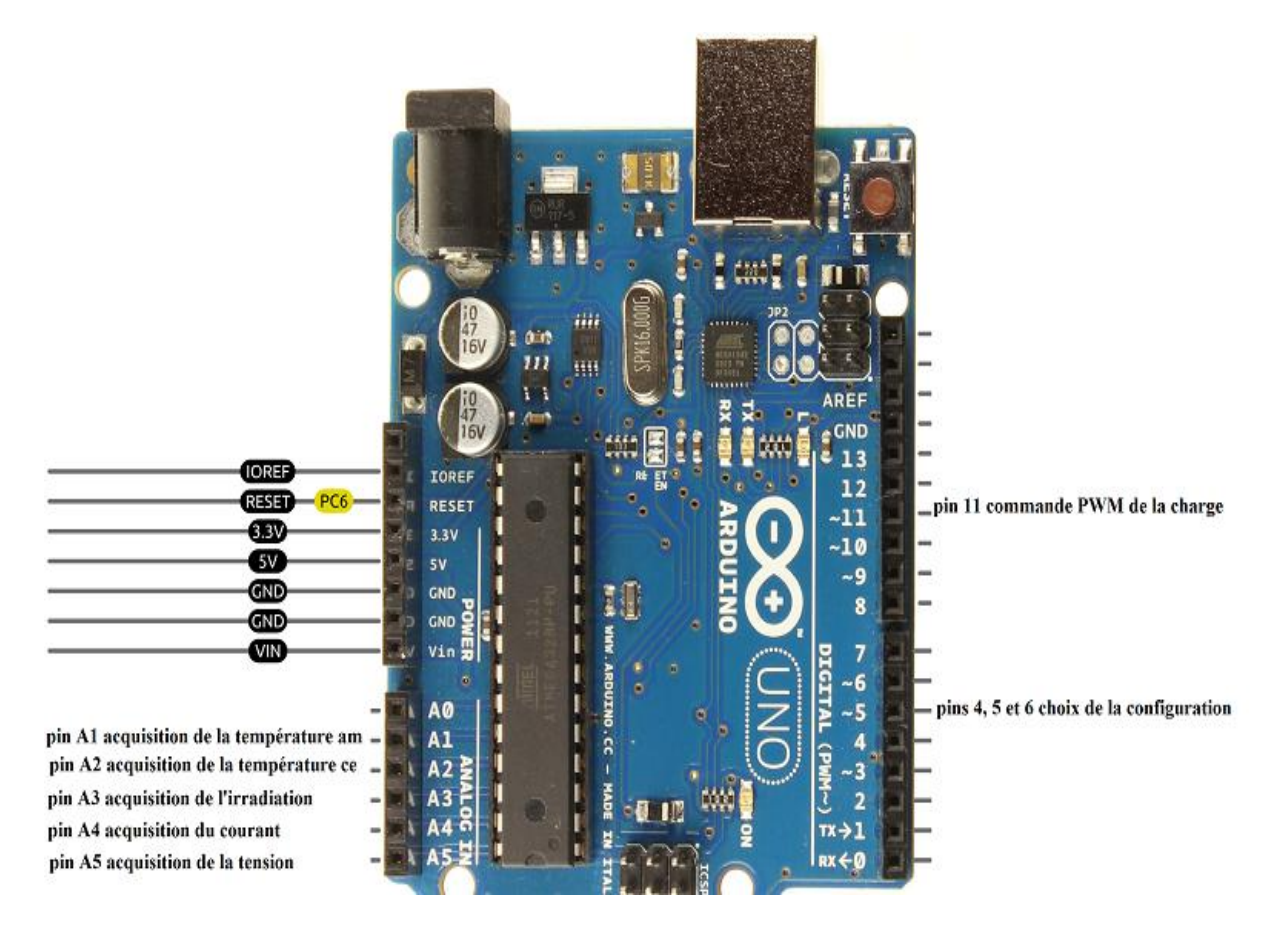

Figure 35 Utilisation de broches E/S de la carte Arduino.

## <span id="page-47-2"></span><span id="page-47-1"></span>**III.3.4. Bloc de traitement, d'affichage et de contrôle (LabVIEW)**

Après avoir fait l'acquisition des différents paramètres. Nous devons à présent créer l'interface graphique sur laquelle l'utilisateur pourra contrôler le système d'acquisition et visualiser les données recueillies.

#### **III.3.4.1. Interface utilisateur**

Afin de faciliter la tâche d'un utilisateur dans la commande du système d'acquisition ainsi que la visualisation et le suivi des données en temps réel, nous avons mis en œuvre une interface graphique. La figure 36 ci-dessous représente cette intrface.

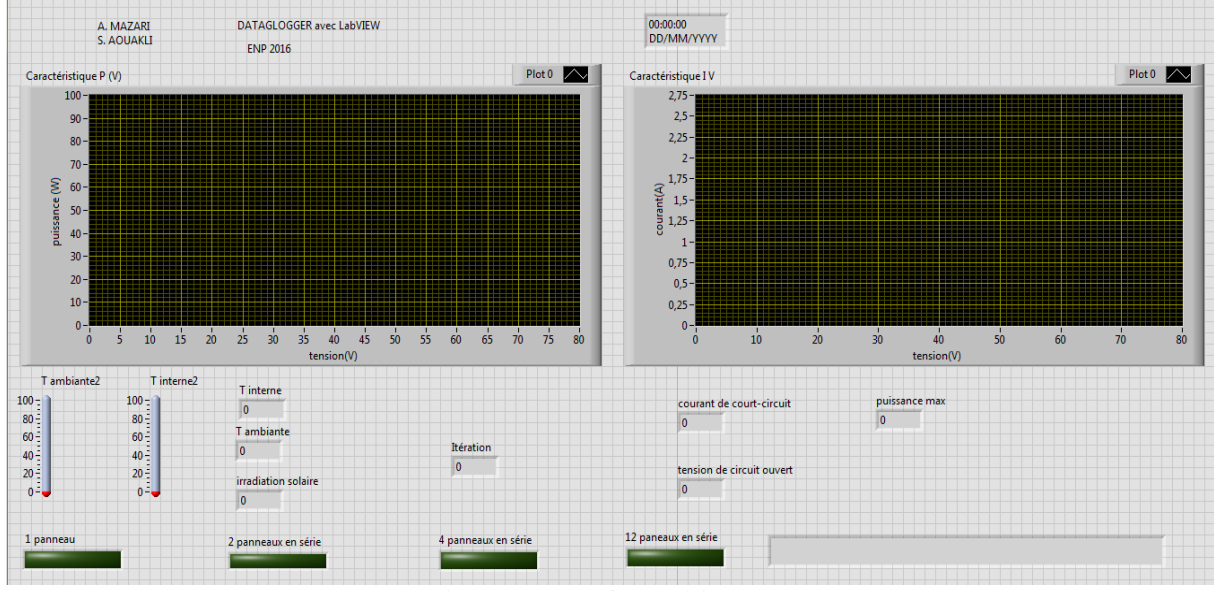

Figure 36 Interface utilisateur.

#### <span id="page-48-0"></span>**III.3.4.2. Contrôle de la configuration et début d'acquisition**

Vu que l'application est compatible avec plusieurs configurations de modules photovoltaïques, elle donne la main à l'utilisateur pour choisir la configuration sur laquelle il travaille.

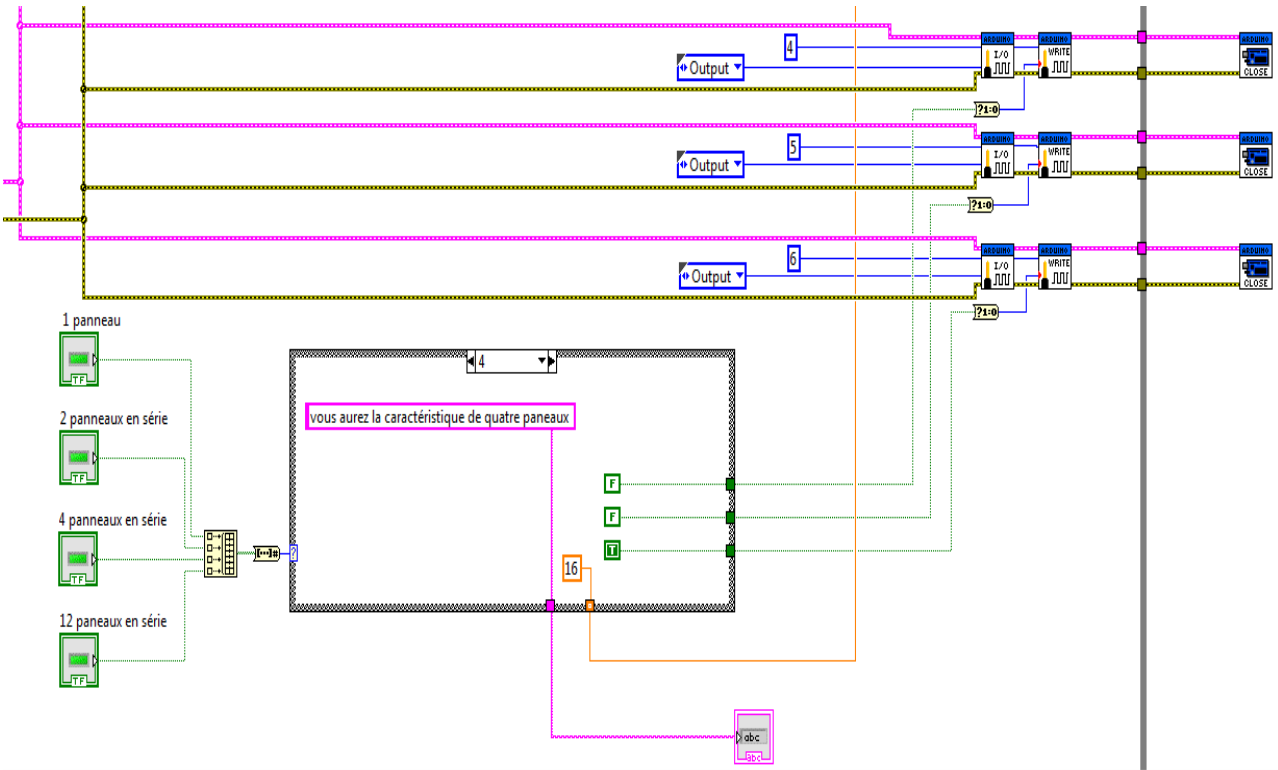

<span id="page-48-1"></span>Figure 37 Diagramme de la boucle switch de la configuration.

L'application permet à l'utilisateur de choisir la configuration pour laquelle l'acquisition sera faite. Voici la partie de l'interface graphique qui permet de faire ce choix.

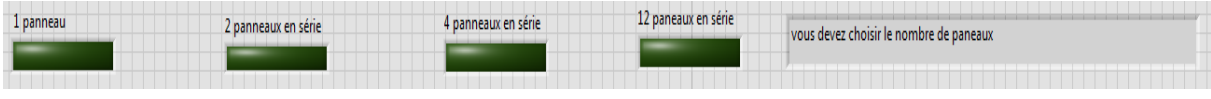

Figure 38 Interface du choix de la configuration.

#### <span id="page-49-0"></span>**III.3.4.3. Acquisition de la température et de l'éclairement**

Comme mentionné précédemment, la température et l'éclairement sont des variables très importantes qui doivent être prises en compte. De ce fait, à chaque début d'acquisition, le dispositif enregistre la valeur renvoyée par les capteurs et affiche ces données sur la face avant (front panel). La vitesse d'acquisition étant élevée, il n'est pas nécessaire d'acquérir ces valeurs plusieurs fois dans un même processus. Comme il ne dure que quelques secondes, ces grandeurs ne varient pas ou très peu en ce laps de temps.

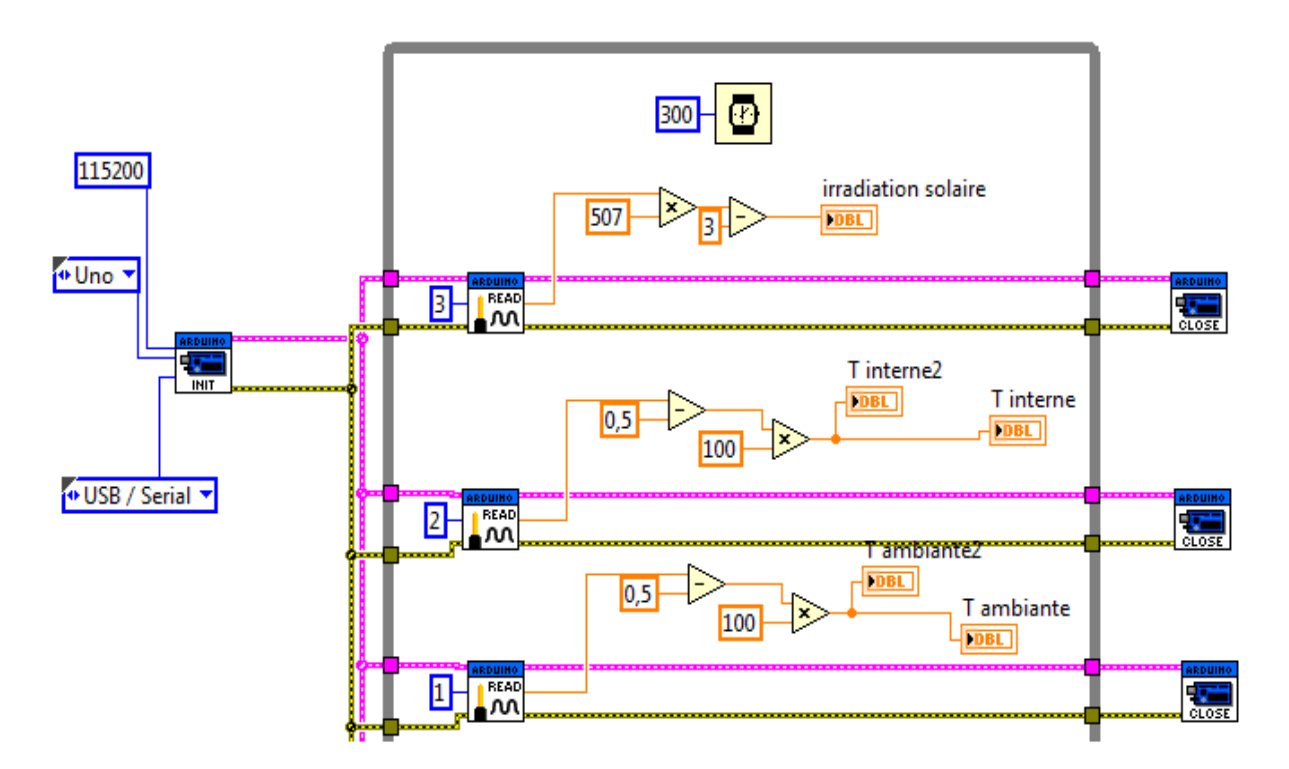

<span id="page-49-1"></span>Figure 39 Diagramme de l'acquisition de la température et de l'éclairement.

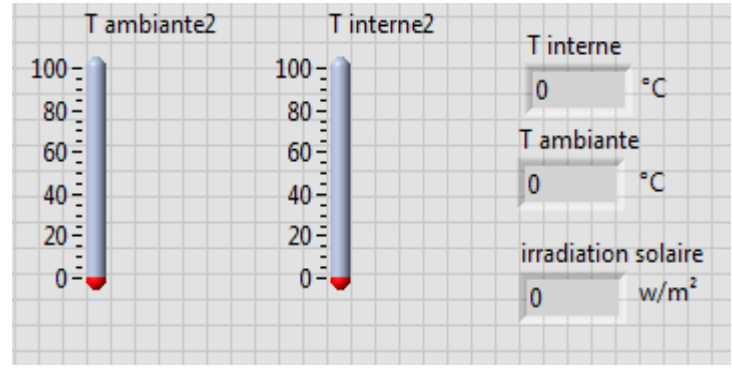

<span id="page-49-2"></span>Figure 40 Interface d'affichage de la température de l'irradiation.

#### **III.3.4.4. Acquisition de la tension et du courant**

La tension et le courant sont les variables les plus importantes lors de l'opération d'acquisition. Afin d'avoir la meilleure courbe possible, nous avons créé une boucle *for* qui permet l'acquisition de cinq valeurs à chaque itération du programme principal et de faire ensuite la moyenne de ces cinq valeurs. Ce qui a comme effet de donner des valeurs proches de la réalité et de diminuer les erreurs de conversion analogique numérique.

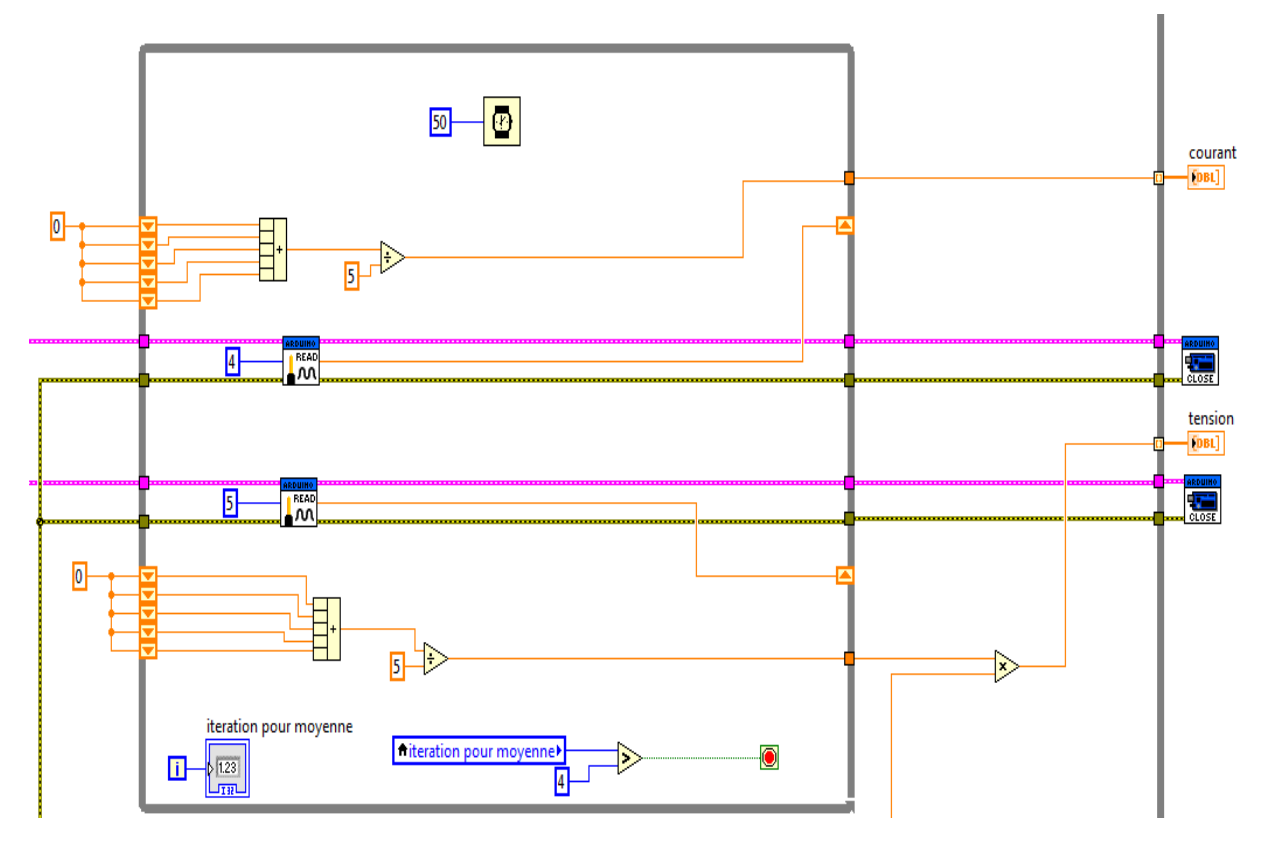

Figure 41 Diagramme de l'acquisition de la tension et du courant.

<span id="page-50-0"></span>A partir des données recueillies (courant et tension). Il est possible d'afficher d'autres caractéristiques importantes sur les modules utilisées. Qui sont : le courant de court-circuit, la tension de circuit-ouvert et la puissance maximale.

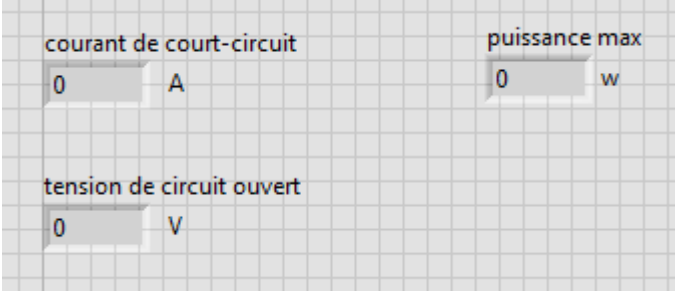

<span id="page-50-1"></span>Figure 42 Affichage de quelques caractéristiques.

#### **III.3.4.5. Création du fichier EXCEL et enregistrement des données**

Les données recueillies doivent être enregistrées pour une éventuelle étude de performance et/ou de comportement des modules photovoltaïques dans des conditions réelles d'utilisation. Le nom du fichier créé sera une combinaison entre la date et l'heure du début de l'acquisition.

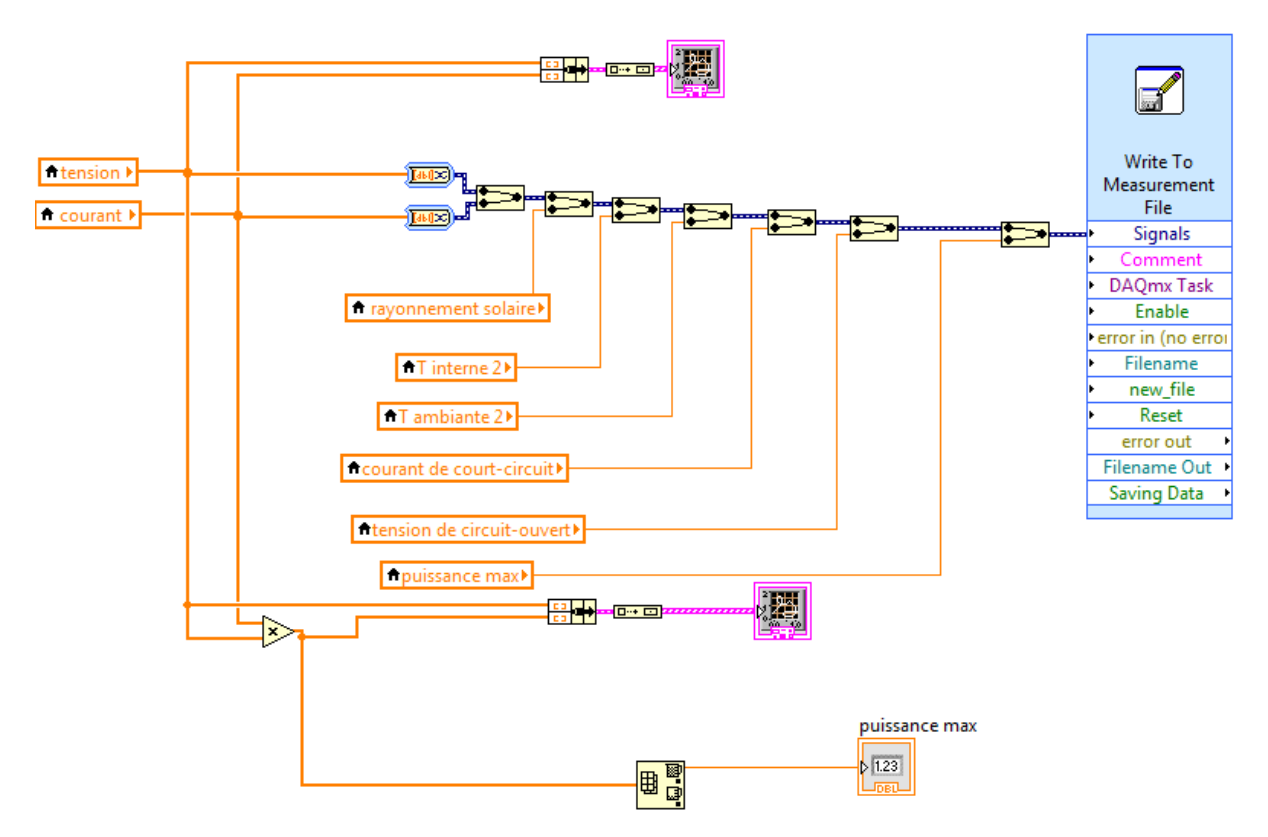

<span id="page-51-0"></span>Figure 43 Diagramme d'enregistrement des données recueillies.

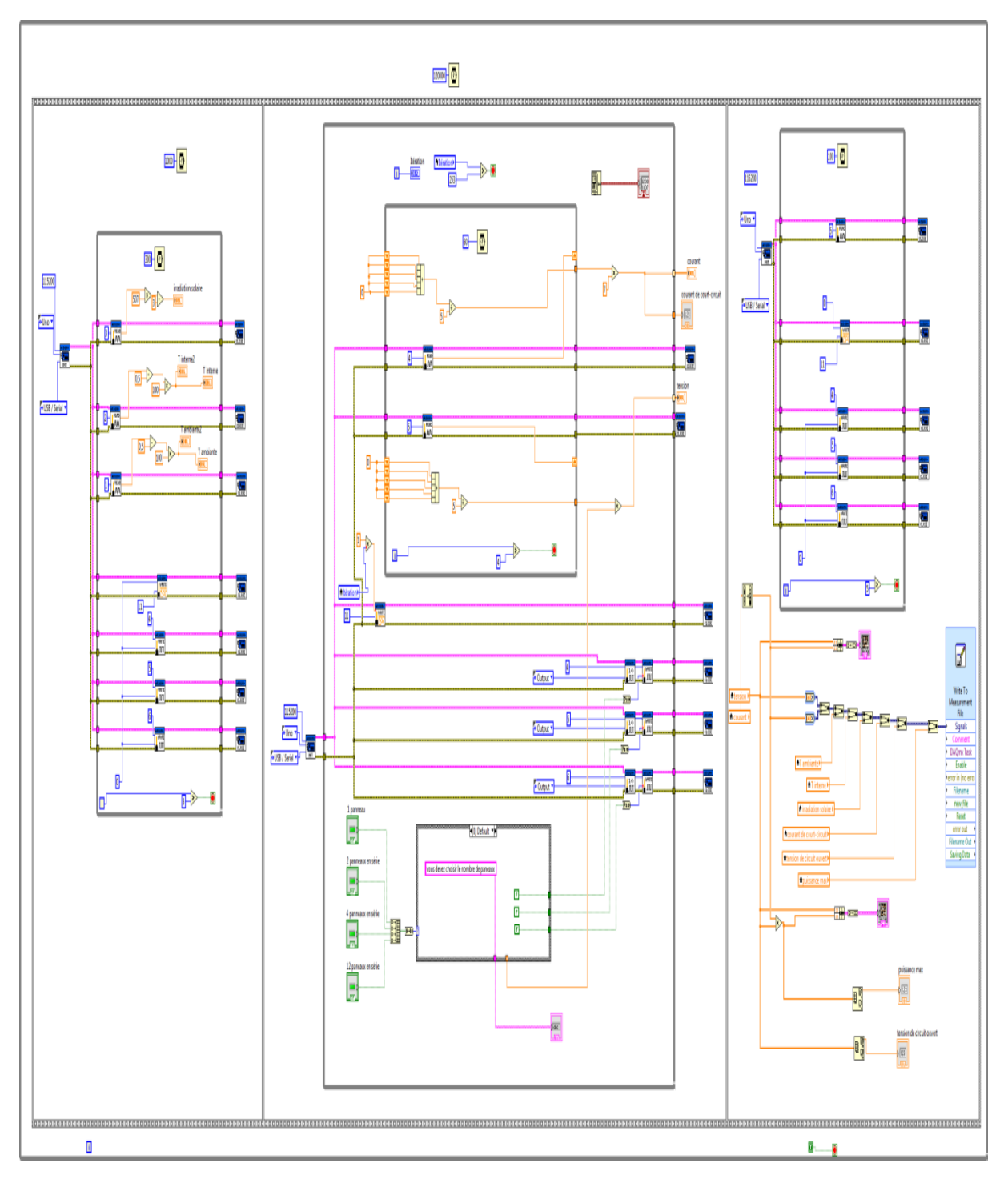

<span id="page-52-0"></span>Figure 44 Diagramme global du projet.

## <span id="page-53-0"></span>**III.3.5. Communication entre Arduino et LabVIEW**

Pour assurer la communication entre la carte Arduino et le logiciel LabVIEW, il est nécessaire d'installer une extension pour LabVIEW et de charger un programme sur l'Arduino. Celui-ci est développé par les développeurs d'Arduino, ce qui en fait un programme *Open Source.* Cette extension se nomme LIFA (LabVIEW Interface For Arduino).

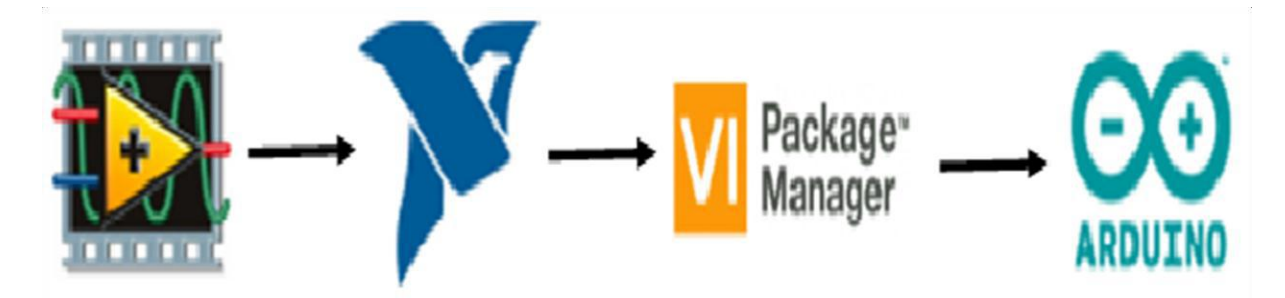

Figure 45 Principe de communication entre LabVIEW et Arduino.

## <span id="page-53-2"></span><span id="page-53-1"></span>**III.3.6. Circuit d'alimentation**

Le dispositif réalisé doit être autonome, c'est-à-dire qu'il doit fonctionner simplement en le branchant à une prise électrique. Pour cela, le dispositif contient également un circuit d'alimentation, délivrant une tension continue, stable et symétrique de +15V et -15V à partir de la tension alternative du réseau.

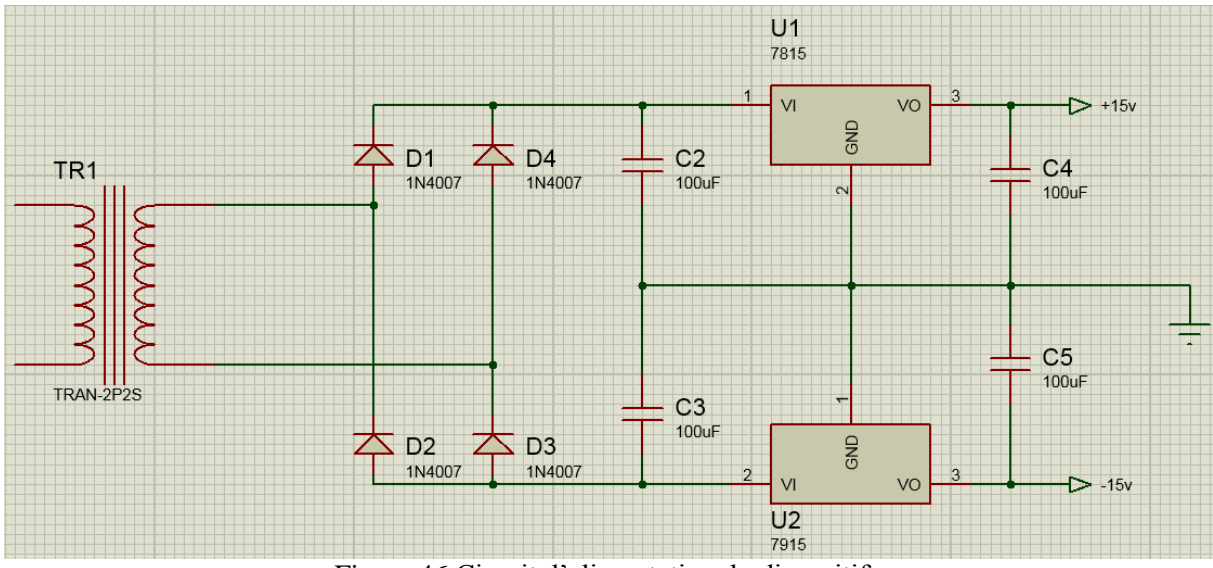

Figure 46 Circuit d'alimentation du dispositif.

<span id="page-53-3"></span>Le circuit conçu est flexible. Même si il est conçu à la base pour quatre configurations de types bien déterminé (disponible au département), il peut être utilisé pour caractériser d'autres configurations ou d'autres types de modules à condition de respecter les limites de courant et de tension.

# <span id="page-54-0"></span>**Chapitre IV.**

<span id="page-54-1"></span>**Tests et résultats**

Le système d'acquisition décrit précédemment (chapitre 3 : conception et réalisation) a été testé dans le but de valider son bon fonctionnement. Pour cela, nous avons tracé les courbes courant-tension I(V) et puissance-tension P(V) de plusieurs configurations de modules photovoltaïques sous différentes valeurs d'irradiation solaires et de température. Afin de vérifier les notions théoriques définies dans le chapitre 1 (généralités sur l'énergie solaire photovoltaïque) nous avons fait une comparaison entre le courant de court-circuit  $(I_{cc})$ , tension en circuit ouvert  $(V_{\rm co})$  et la puissance maximale  $(P_{\rm max})$  sous différentes conditions climatiques a été effectuée.

Les résultats obtenus sont acceptables et cohérents avec les fiches techniques du fabriquant. Et ce, en considérant la tolérance sur les différents composants utilisés lors de la réalisation de la carte ainsi que sur les modules photovoltaïques lors de leurs fabrications.

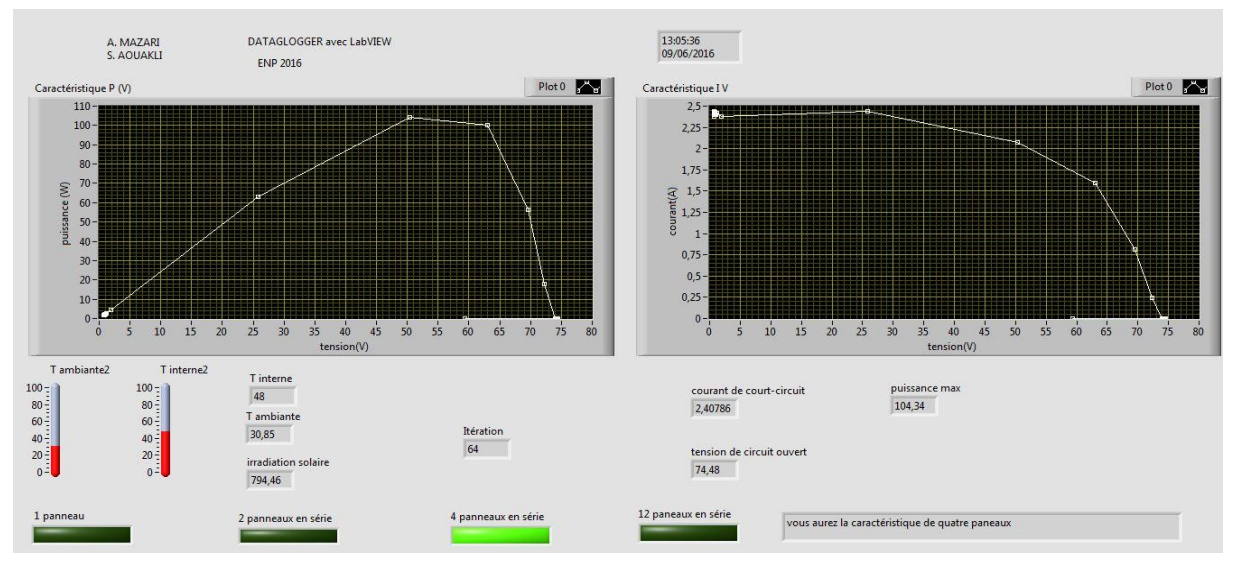

## <span id="page-55-0"></span>IV.1. **Vue d'ensemble du test**

Figure 47 Un résultat (obtenu pour quatre modules en série).

<span id="page-55-2"></span>La figure 47 ci-dessus représente un résultat obtenu lors d'un test avec notre dispositif de caractérisation pour une configuration de quatre panneaux en série, disponible au niveau du laboratoire.

# <span id="page-55-1"></span>IV.2. **Mesure des conditions climatiques.**

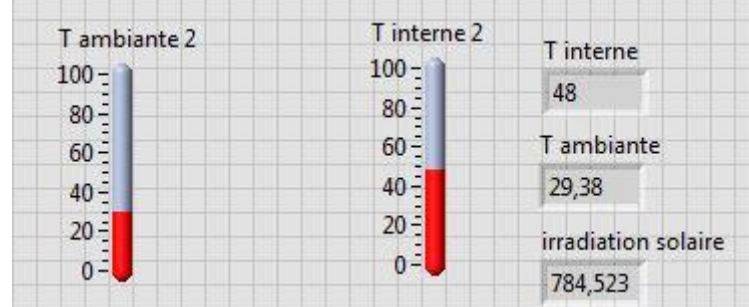

<span id="page-55-3"></span>Figure 48 Acquisition des conditions climatiques.

La figure 48 illustre les conditions climatiques réelles sous lesquelles le test a été effectué. Ces conditions sont évidement différentes de celles mentionnées lors des tests standards du constructeur (25°C et 1000W/m²). En effet, une température ambiante de 29°C provoque un échauffement des modules. La différence de température entre les modules et l'air ambiante avoisine les 20°C, ce qui représente une augmentation de 63% par rapport à la température ambiante.

En ce qui concerne l'irradiation, on remarque qu'elle est à 78% de la valeur prise en compte lors des tests standards effectués par les constructeurs (condition exceptionnellement atteignable).

Un test dans des conditions pareilles permet d'obtenir la caractéristique réelle d'un panneau photovoltaïque. Loin des notions théoriques et des tests de laboratoire effectués dans des conditions standards qui ne reflètent en aucun cas les réelles conditions d'utilisation du panneau au quotidien.

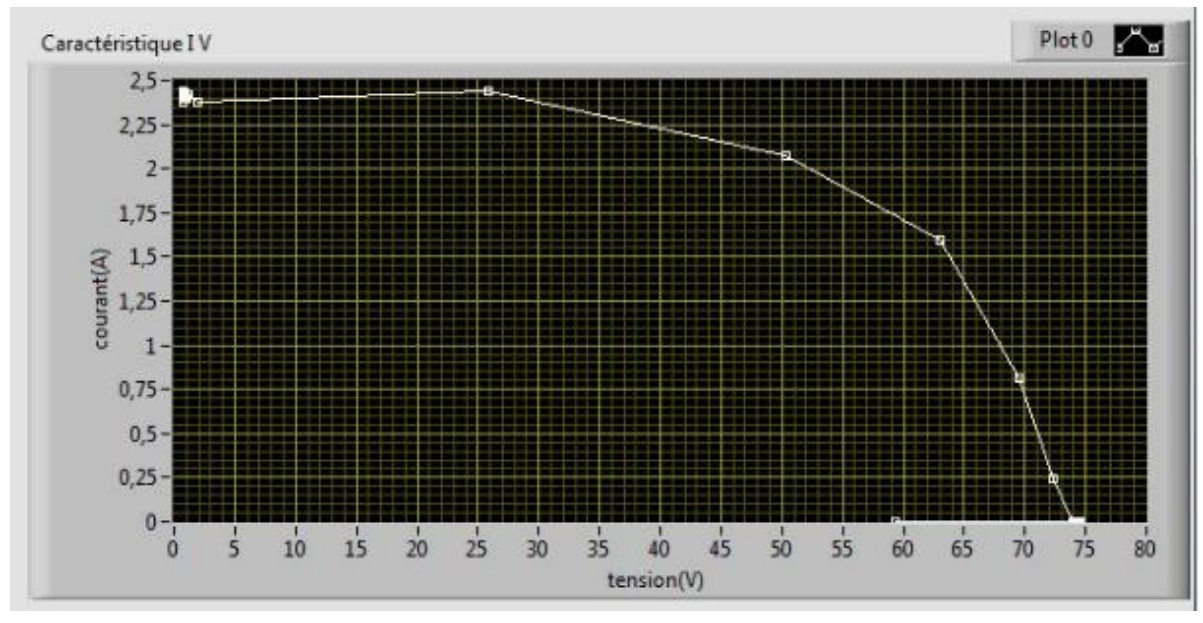

# <span id="page-56-0"></span>IV.3. **La caractéristique courant tension**

Figure 49 Caractéristique I(V) d'un module photovoltaïque.

<span id="page-56-1"></span>La figure 49 ci-dessus représente la vraie caractéristique courant-tension d'un module photovoltaïque, obtenue dans les conditions réelles citées ci-dessus. Cette courbe n'est pas la courbe parfaite présentée dans les études théoriques, simulations ou autres tests de labos sous conditions irréelles. Cependant son allure s'y rapproche.

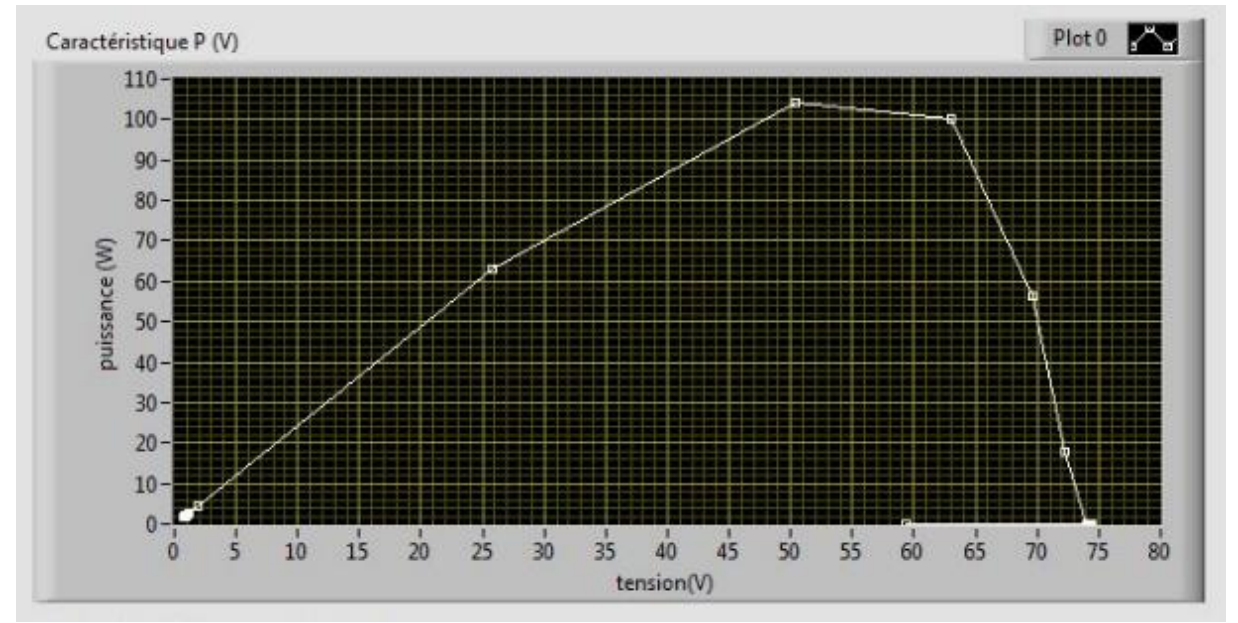

# <span id="page-57-0"></span>IV.4. **La caractéristique puissance tension**

Figure 50 Caractéristique P(V) d'un module photovoltaïque.

<span id="page-57-1"></span>La caractéristique puissance-tension est très importante. En effet, le rôle d'un générateur est de fournir une puissance. Connaître la caractéristique P(V) permet d'exploiter au mieux le générateur photovoltaïque. Ceci est possible que si son point de puissance maximal est connu. Et la caractéristique puissance tension nous permet directement de connaître le point de fonctionnement maximal.

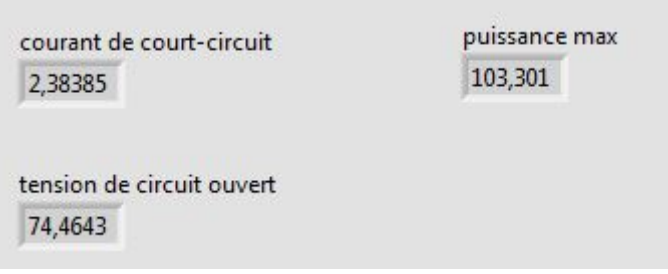

Figure 51 Paramètres d'un module photovoltaïque.

<span id="page-57-2"></span>Les notions théoriques abordées dans le chapitre 1 stipulent que la tension est inversement proportionnelle à la température alors que le courant est proportionnel à l'irradiation solaire. Ces deux propriétés ont été confirmées par ce test. En effet, la tension en circuit-ouvert recueillie est inférieure à la tension en circuit-ouvert donnée par le constructeur. La même chose se produit avec le courant qui est lui aussi inférieur à ce que donne le constructeur. On conclue donc que les deux grandeurs ont des valeurs inférieures aux valeurs annoncées. De là résulte une diminution importante de la puissance maximale.

# <span id="page-58-0"></span>IV.5. **Stockage et traitement des données**

Pour d'éventuelles futures études sur des modules photovoltaïques au niveau du département, que ce soit sur leur comportement dans le temps ou l'influence des conditions climatiques, l'application réalisée permet un stockage des données recueillies. Ce stockage se fait sur un fichier Excel dont le nom est une combinaison entre l'heure et la date de début du test.

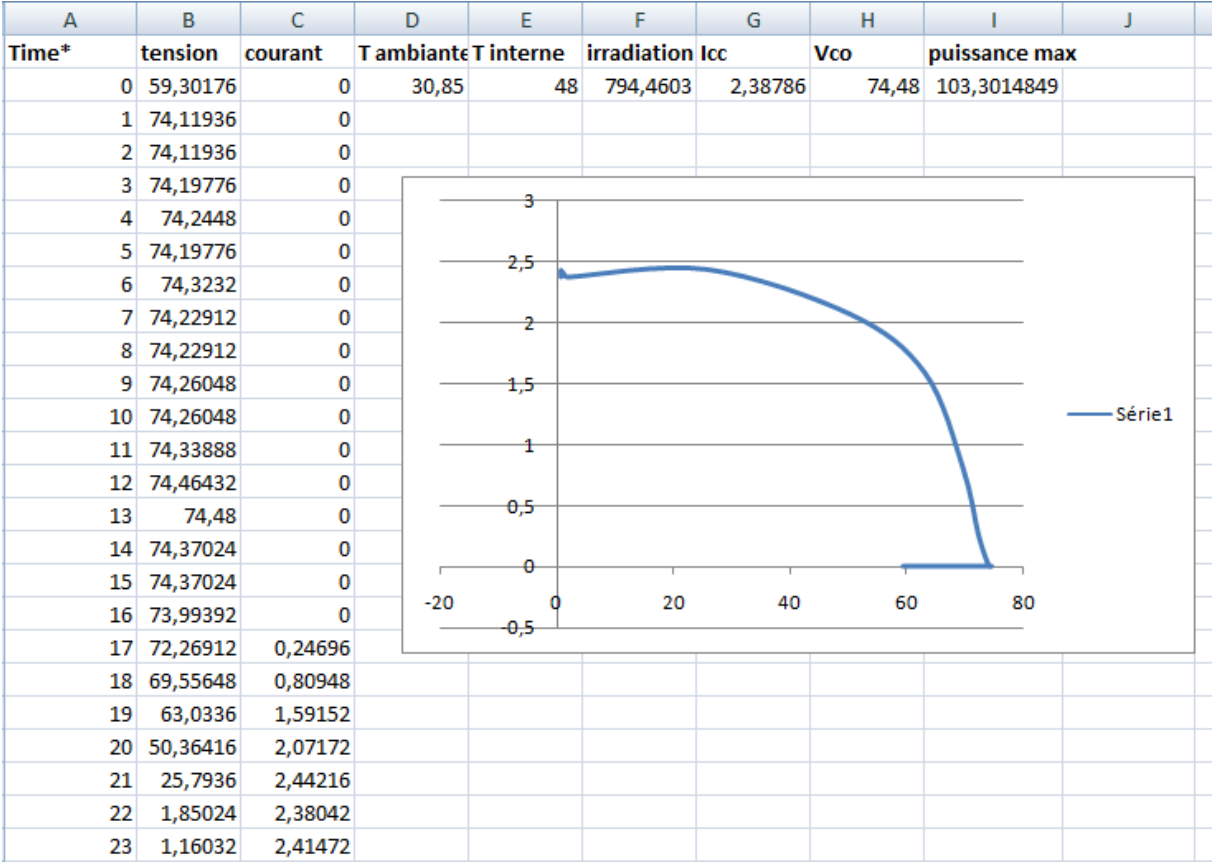

Figure 52 Enregistrement et traitement des données sous fichier Excel.

# <span id="page-58-2"></span><span id="page-58-1"></span>IV.6. **Limites du circuit**

Néanmoins, il est à signaler que le dispositif présente des limites. En effet l'Arduino présente une faible précision (entrées analogiques sur 10 bits, sorties analogiques sur 8 bits). De plus sa PWM à une très faible fréquence, ce qui complique son redressement. Résultat, la tension de commande des MOSFETs présente une certaine instabilité. Ce qui pourrait remettre en cause les résultats trouvés.

## <span id="page-59-0"></span>**Conclusion**

Ce document décrit un dispositif dédié à l'acquisition de données pour modules photovoltaïques. Le processus d'acquisition se fait de manière automatique à intervalle régulier de 10 minutes entre deux acquisitions. Ce dispositif acquière la température de l'irradiation solaire ainsi que les deux vecteurs de courant et de tension afin de tracer les caractéristiques courant-tension et puissance-tension des modules photovoltaïques selon les conditions climatiques réelles. Ce dispositif est basé sur une charge électronique variable à base de MOSFETs co-géré par une carte Arduino et le logiciel LabVIEW. Ce dernier permet un affichage graphique des résultats obtenus, ce qui facilite l'interprétation.

Autre l'affichage des données reçues, l'application créée permet également le stockage de ces données sous un fichier Excel. Ce qui peut servir de point de départ à une étude sur le comportement des modules photovoltaïques dans des conditions réelles d'utilisation ou dans le temps.

# <span id="page-60-0"></span>**Bibliographie**

[1] [http://www.futura-sciences.com/magazines/environnement/infos/qr/d/energie](http://www.futura-sciences.com/magazines/environnement/infos/qr/d/energie-renouvelable-potentiel-energetique-energie-solaire-999/)[renouvelable-potentiel-energetique-energie-solaire-999/](http://www.futura-sciences.com/magazines/environnement/infos/qr/d/energie-renouvelable-potentiel-energetique-energie-solaire-999/) « accédé le 01/06/2016 »

[2] <http://www.mem-algeria.org/fr/enr/index.htm>« accédé le 01/06/2016 »

[3] rapport mondiale sur les énergies renouvelables, édition 2012.

Disponible sur : <http://www.ren21.net/wp-content/uploads/2015/06/2012KFfr.pdf> « accédé le 21/03/2016 »

[4] BELAID LALOUNI Sofia, Cours Energie Solaire Photovoltaïque, Université A.MIRA de BEJAIA, Année universitaire 2014/2015.

[5] TPE de David, Lijie, Mohamed, Omar, L'énergie Solaire Photovoltaïque [\(http://notresolairephotovoltaique.e-monsite.com/\)](http://notresolairephotovoltaique.e-monsite.com/) «accédé le 18/03/2016 »

[6] ANNE LABOURET, énergie solaire photovoltaïque, DUNOD PARIS 2003.

[7] <http://www.ni.com/data-acquisition/what-is/>« accédé le 17/04/2016 »

[8] <https://www.arduino.cc/en/Main/ArduinoBoardUno> «accédé le 25/03/2016 »

[9] « LabVIEW, Manuel de l'utilisateur », National Instruments, Référence 321190E-01, Edition juin 2003

[10] K. Helali, 'Modélisation d'une Cellule Photovoltaïque- Etude Comparative', Mémoire de Magister, Université Mouloud Mammeri de Tizi Ouzou, 2012.

[11] E. Duran, M. Piliougine, M. Sidrach-de-Cardona, J. Gal n, and J. M. Andujar, "Different methods to obtain the I -V curve of PV modules'',33rd IEEE Photovoltaic Specialists Conference, 2008.

[12] BELMILI Hocine. Conception d'un laboratoire semi-virtuel pour générateur solaire photovoltaïque. Thèse de doctorat, Ecole Nationale Polytechnique, 2012.

[13] Y. Kuai, S. Yuvarajan. An electronic load for testing photovoltaic modules. J. PowerSourc 2006.

[15] National Semiconductor Corporation. ''LM35 Precision Centigrade Temperature Sensors''.Data Sheet DS005516. Etats-Unis (2000).

[16] F.COTTET, « Traitement des signaux et acquisition de données, cours et exercices corrigés »,2éme édition, DUNOD, Paris, 2002.

[17] IRF840, SiHF840 Vishay Siliconix POWER MOSFET, [www.vishay.comdoc91000](http://www.vishay.comdoc91000/)